# Manual de Identidade Visual março/2024Manual de Identidade Visual  $\delta$  $\mathbf{C}$

### **GOVERNO DO ESTADO DE SÃO PAULO**

**Tarcísio de Freitas** *Governador*

**Felício Ramuth**  *Vice-Governador*

**Vahan Agopyan** *Secretário de Ciência, Tecnologia e Inovação*

### **CENTRO PAULA SOUZA**

**Laura Laganá** *Diretora-Superintendente*

**Emilena Lorenzon Bianco** *Vice-Diretora-Superintendente*

**Armando Natal Maurício**  *Chefe de Gabinete da Superintendência*

**Helena Gemignani Peterossi** *Coordenadora da Pós-Graduação, Extensão e Pesquisa*

**Rafael Ferreira Alves** *Coordenador do Ensino Superior de Graduação*

**Almério Melquíades de Araújo**  *Coordenador do Ensino Médio e Técnico*

**Marisa Souza** *Coordenadora de Formação Inicial e Educação Continuada*

**Bruna Fernanda Ferreira** *Coordenadora de Infraestrutura*

**Magda de Oliveira Vieira**  *Coordenadora de Gestão Administrativa e Financeira*

**Vicente Mellone Junior**  *Coordenador de Recursos Humanos*

**Emilena Lorenzon Bianco**  *Coordenadora da Assessoria de Inovação Tecnológica*

**Dirce Helena Salles**  *Coordenadora da Assessoria de Comunicação*

### CENTRO PAULA SOUZA **QUEM SOMOS**

Autarquia do Governo do Estado de São Paulo vinculada à Secretaria de Ciência, Tecnologia e Inovação é responsável pelas Faculdades de Tecnologia (Fatecs) e Escolas Técnicas (Etecs) estaduais.

Este manual contempla os aspectos relacionados à aplicação do logotipo da instituição nos impressos e web. É importante seguir os procedimentos descritos, a fim de alcançarmos os objetivos propostos.

Dentre eles, fazer do logotipo do Centro Paula Souza uma ferramenta de uso comum, decorrente de uma padronização visual consistente, agregando valores de modernidade, confiança e qualidade.

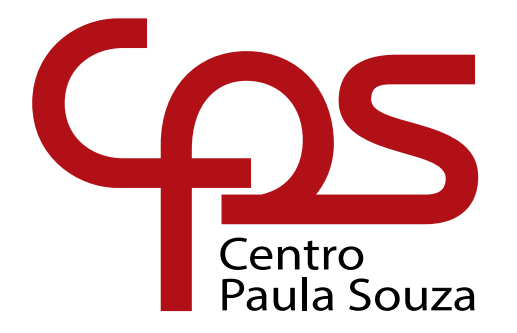

### LOGOTIPO **VERSÕES**

Estas versões devem ser usadas pelas unidades de ensino e Administração Central, em toda comunicação visual seja mídia impressa ou digital. **Versão Positiva** Quadricromia

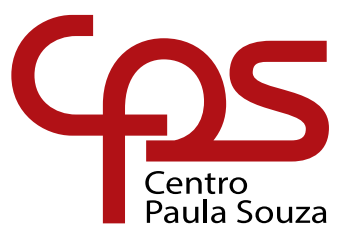

**Versão Positiva** Tons de cinza

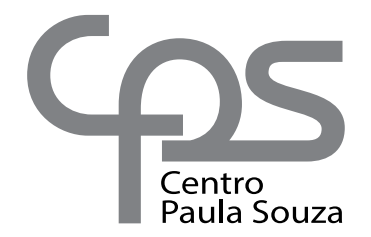

**Versão Positiva** Monocromia (uma cor)

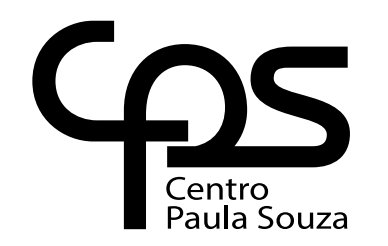

**Versão Negativa** Monocromia (uma cor)

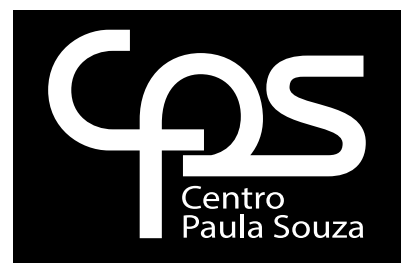

A versão negativa não deve ser utilizada em fundos que dificultam a leitura, mínimo permitido é de preto 30%

# LOGOTIPO **CORES**

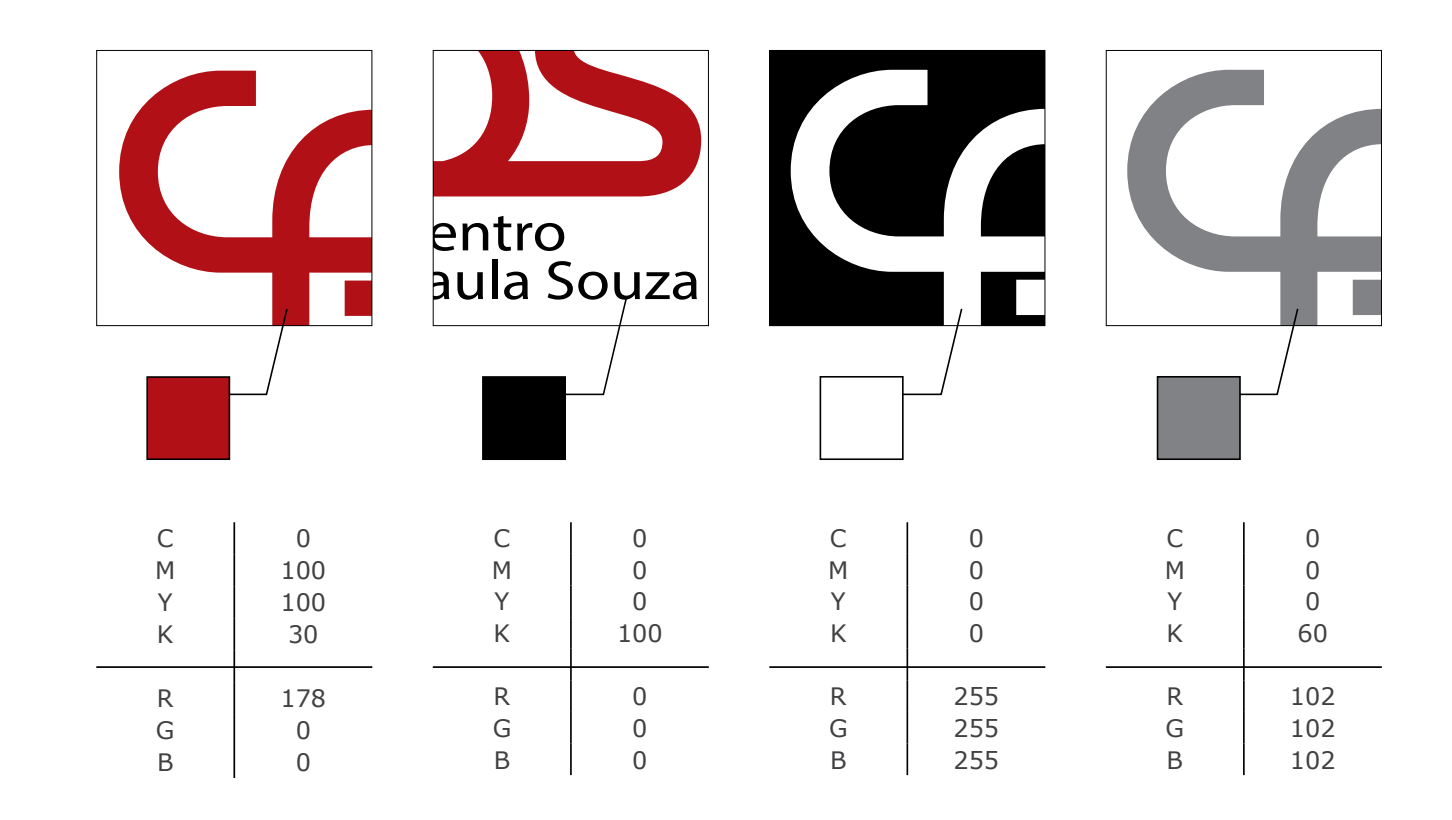

### LOGOTIPO **REDUÇÃO**

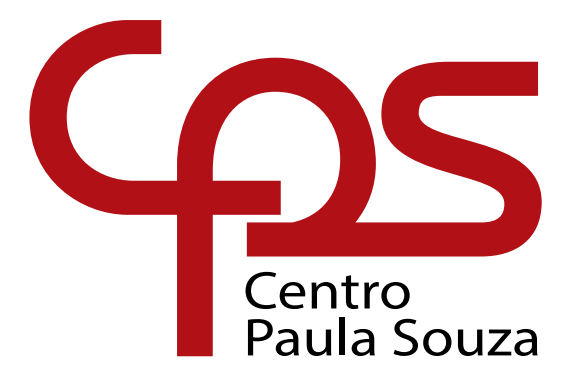

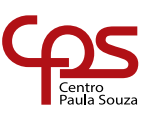

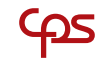

O tamanho mínimo recomendável com o texto Centro Paula Souza é de 18 mm de largura, sem o texto é de 10 mm

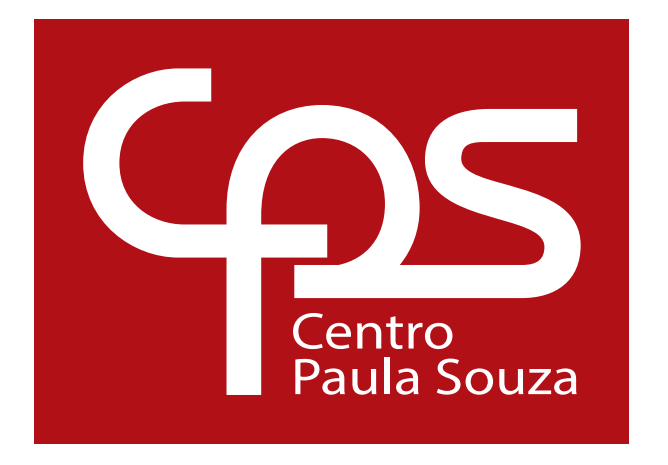

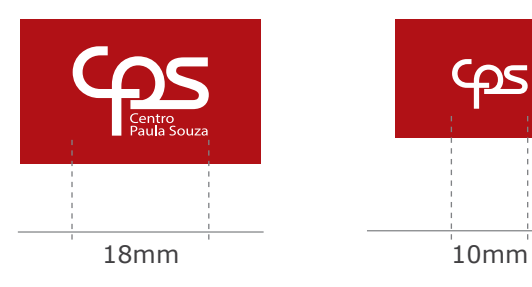

### LOGOTIPO **MARGENS DE SEGURANÇA**

A distância entre a aplicação de outros logotipos e/ou elementos deve ser respeitada, conforme ilustração ao lado, para melhor visualização do logo.

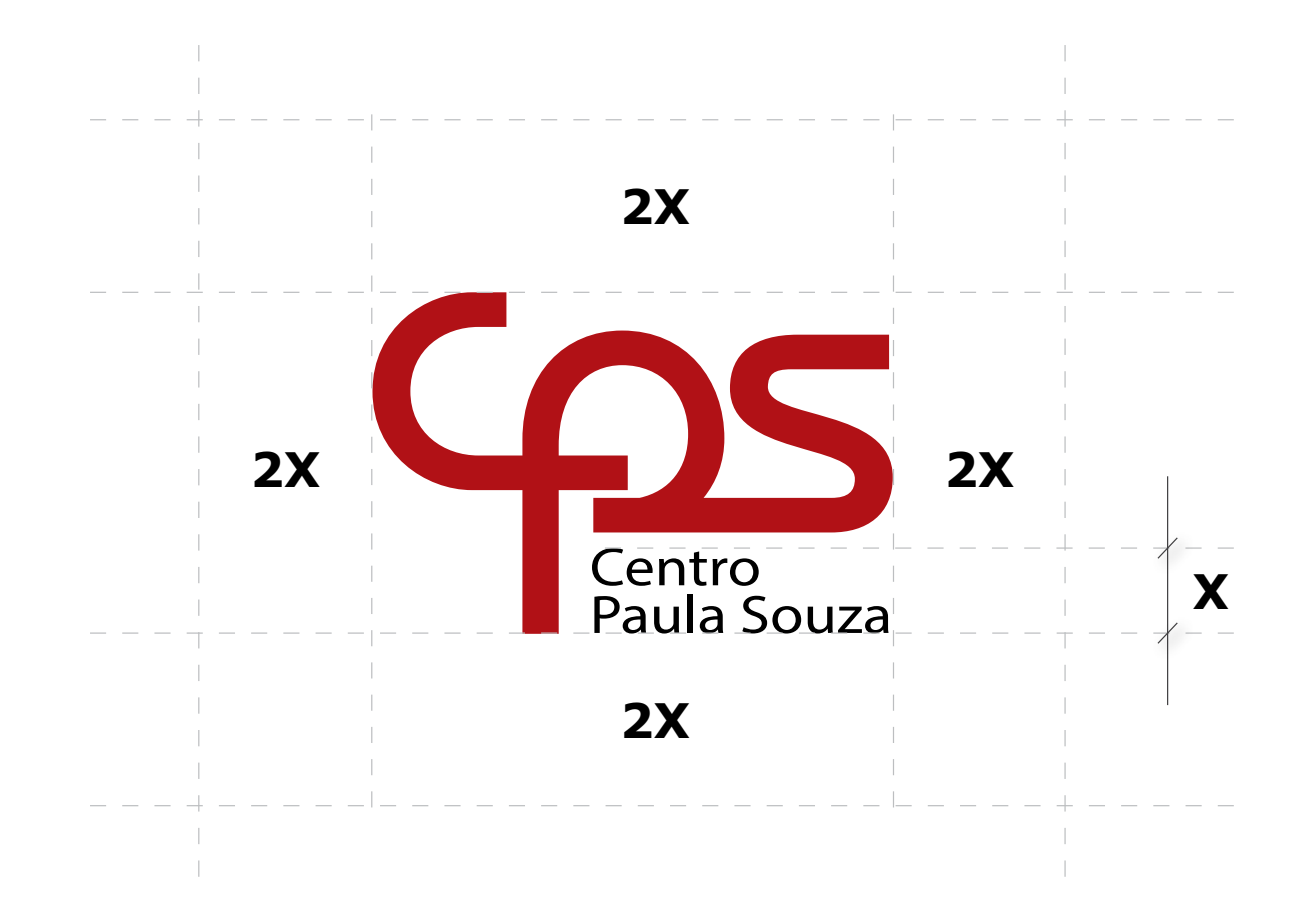

### GOTI **USOS NÃO PERMITIDOS**

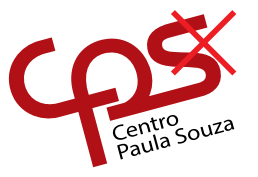

distorcer desproporcionalmente ou tirar do ângulo correto

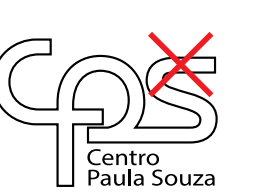

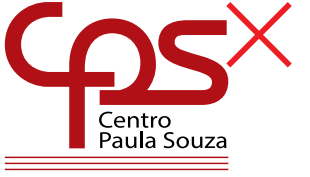

adicionar elementos ao logotipo

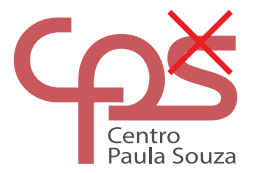

aplicar sombra ou usar contorno aplicar transparência

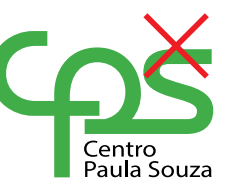

alterar a cor

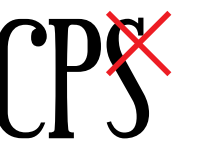

alterar a fonte

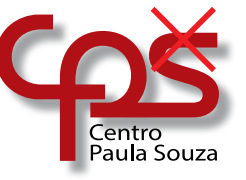

qualquer outro efeito

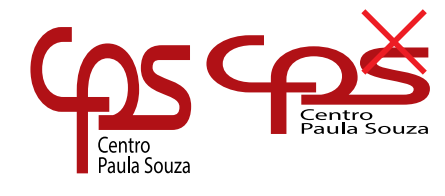

distorcer (altura e largura) não respeitar a proporção

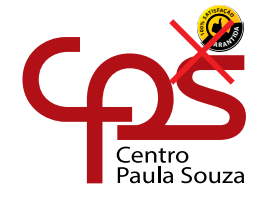

usar elementos invadindo as margens de segurança

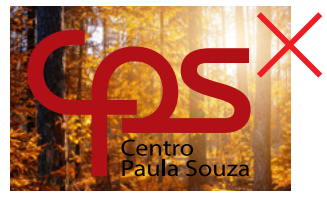

aplicar o logotipo sobre fundos e/ou imagens que comprometam a leitura

# LOGOTIPO ETEC E FATEC **ETEC | USO GERAL**

**Etec** Escola Técnica Estadual

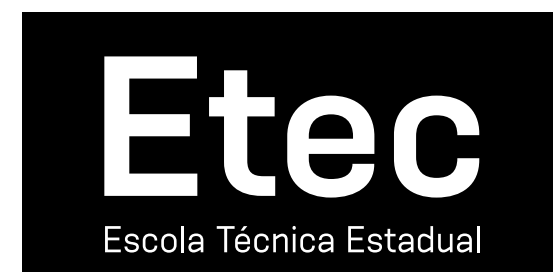

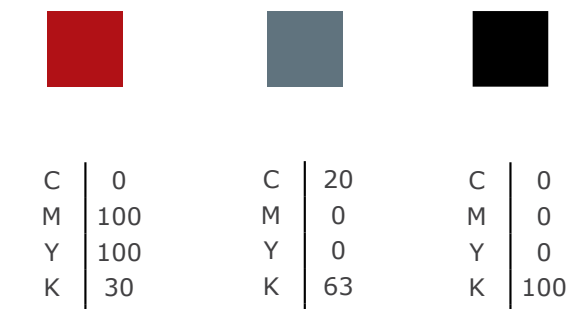

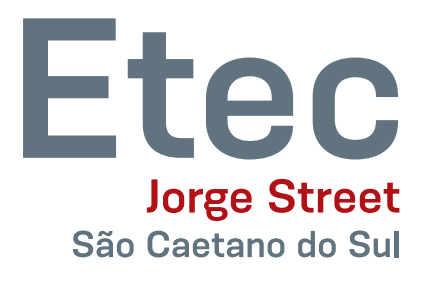

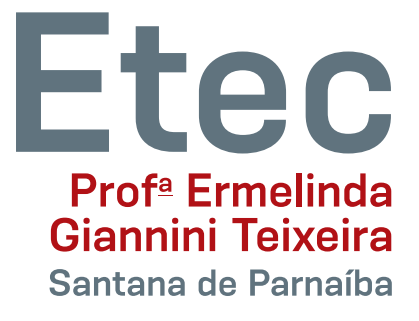

Os logotipos das Etecs estão disponíveis para download em nosso site. Em caso de dúvidas entre em contato com a equipe da Assessoria de Comunicação

# LOGOTIPO ETEC E FATEC **FATEC | USO GERAL**

**Fatec** Faculdade de Tecnologia

Fatec Faculdade de Tecnologia

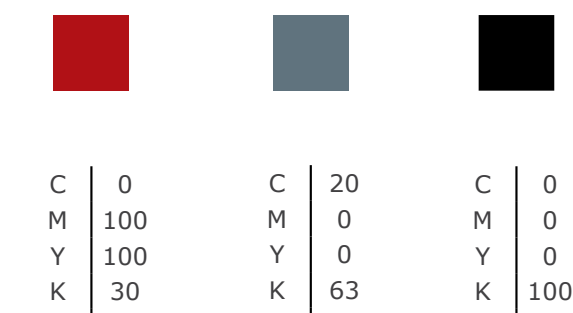

**Fatec** São Paulo

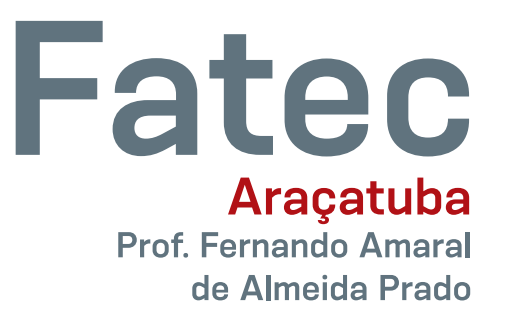

Os logotipos das Fatecs estão disponíveis para download em nosso site. Em caso de dúvidas entre em contato com a equipe da Assessoria de Comunicação

### **GOTIPO ETEC E FATEC GRAFIA**

Escola Técnica Estadual - Etec

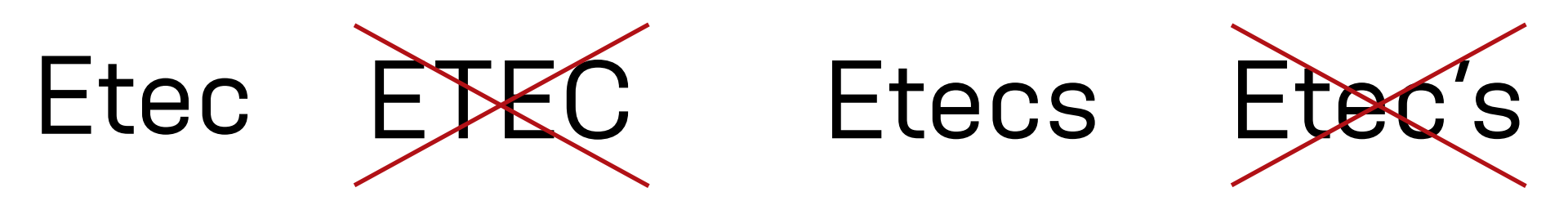

Faculdade de Tecnologia - Fatec

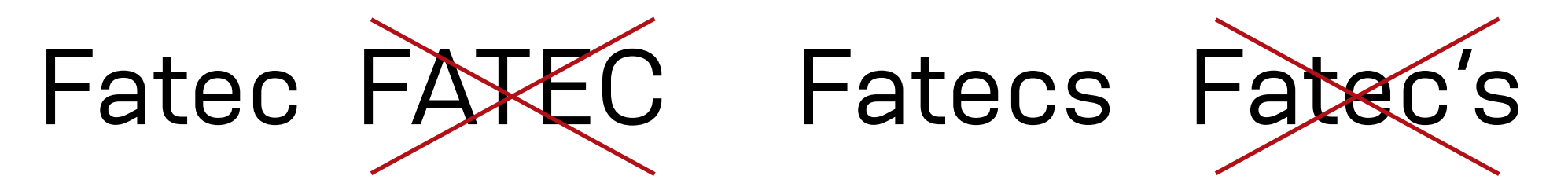

Por motivo de padronização da identidade visual da instituição, as comunicações internas e externas devem respeitar a grafia das palavras Etec e Fatec, que devem ser grafadas em caixa alta e baixa

### TIPOGRAFIA **IDENTIDADE VISUAL**

### **Fonte principal**

Para manter a unidade visual nos materiais é necessário definir uma fonte tipográfica que seja adotada por todos. A fonte Verdana é encontrada pela maioria dos sistemas operacionais dos computadores.

### Verdana Regular

A B C D E F G H I J K L M N O P Q R S T U V W X Y Z a b c d e f g h i j k l m n o p q r s t u v w x y z  $! ? @ # $ \% \wedge 8 * () [] {\} ; < > / \_ - + = \sim , .$ 0 1 2 3 4 5 6 7 8 9

### *Verdana Italic*

*A B C D E F G H I J K L M N O P Q R S T U V W X Y Z a b c d e f g h i j k l m n o p q r s t u v w x y z ! ? @ # \$ % ^ & \* () [] {} ; < > / \_ - + = ~ , . 0 1 2 3 4 5 6 7 8 9* 

### **Verdana Bold**

### **A B C D E F G H I J K L M N O P Q R S T U V W X Y Z a b c d e f g h i j k l m n o p q r s t u v w x y z !? @ # \$ % ^ & \* () [] {} ; < > / \_ - + = ~ , . 0 1 2 3 4 5 6 7 8 9**

### *Verdana Bold Italic*

### *A B C D E F G H I J K L M N O P Q R S T U V W X Y Z a b c d e f g h i j k l m n o p q r s t u v w x y z ! ? @ # \$ % ^ & \* () [] {} ; < > / \_ - + = ~ , . 0 1 2 3 4 5 6 7 8 9*

# MATERIAIS DE COMUNICAÇÃO **CARTÃO DE VISITAS | ADMINISTRAÇÃO CENTRAL, ETECS E FATECS**

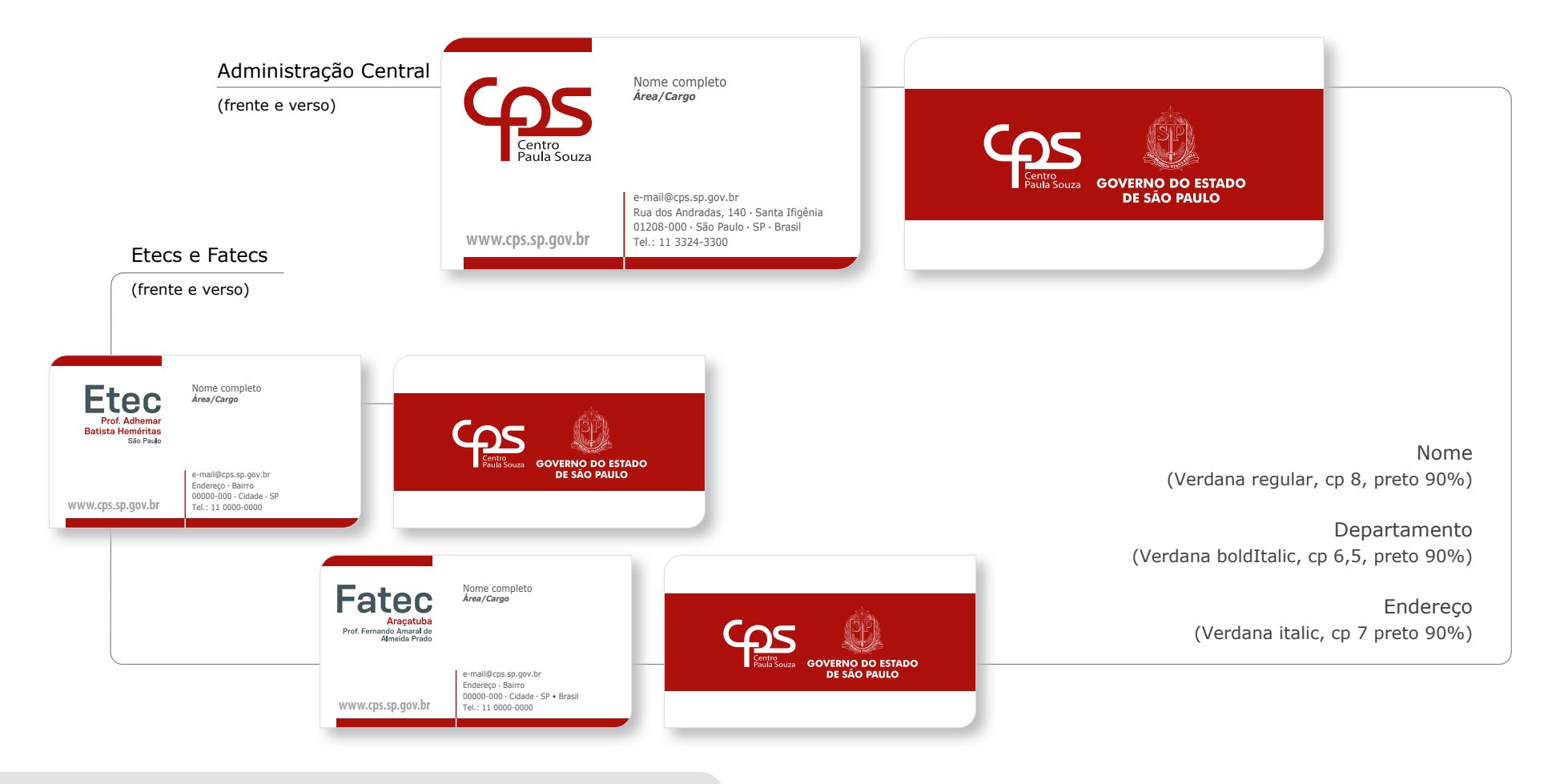

# MATERIAIS DE COMUNICAÇÃO **CRACHÁ ADMINISTRAÇÃO, ETEC E FATEC**

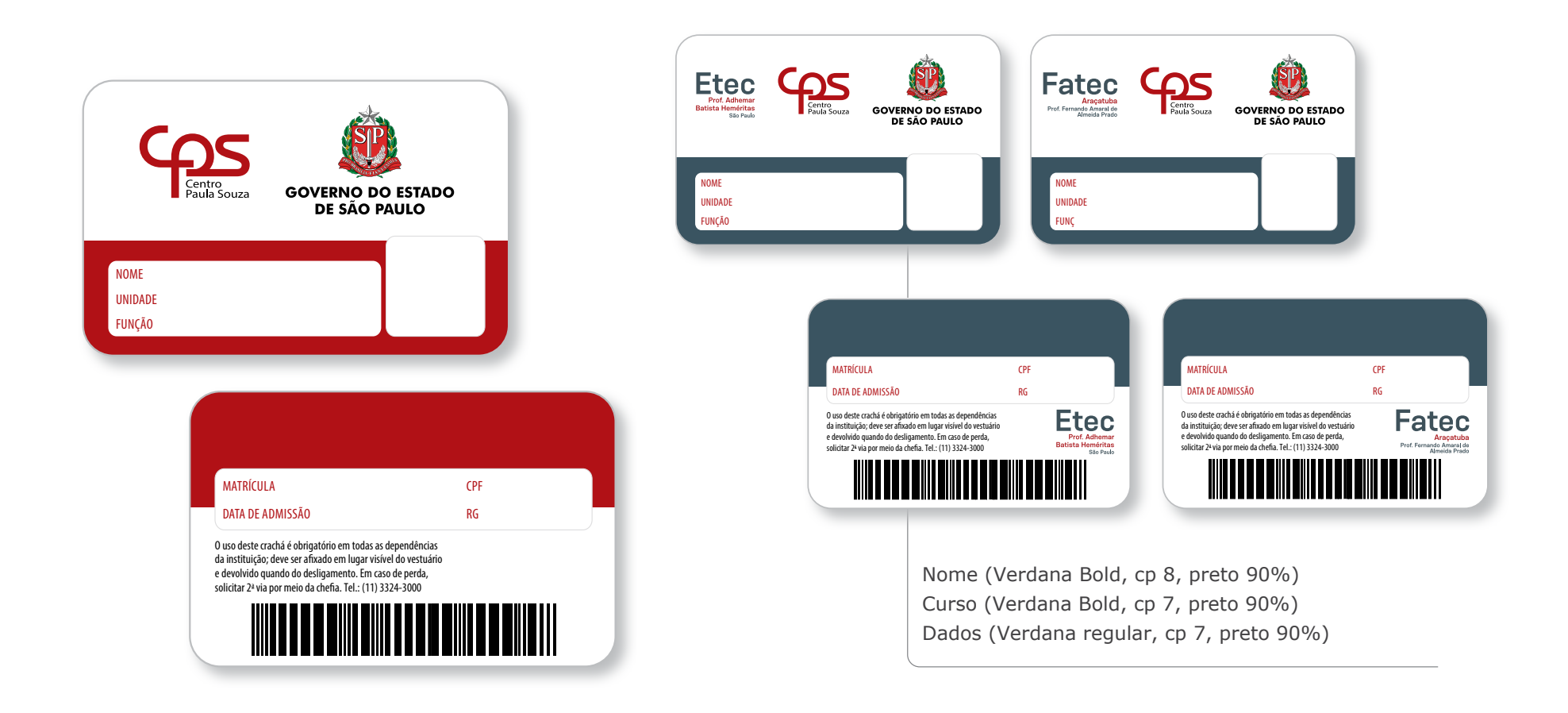

# MATERIAIS DE COMUNICAÇÃO **CARTEIRINHA ETEC E FATEC**

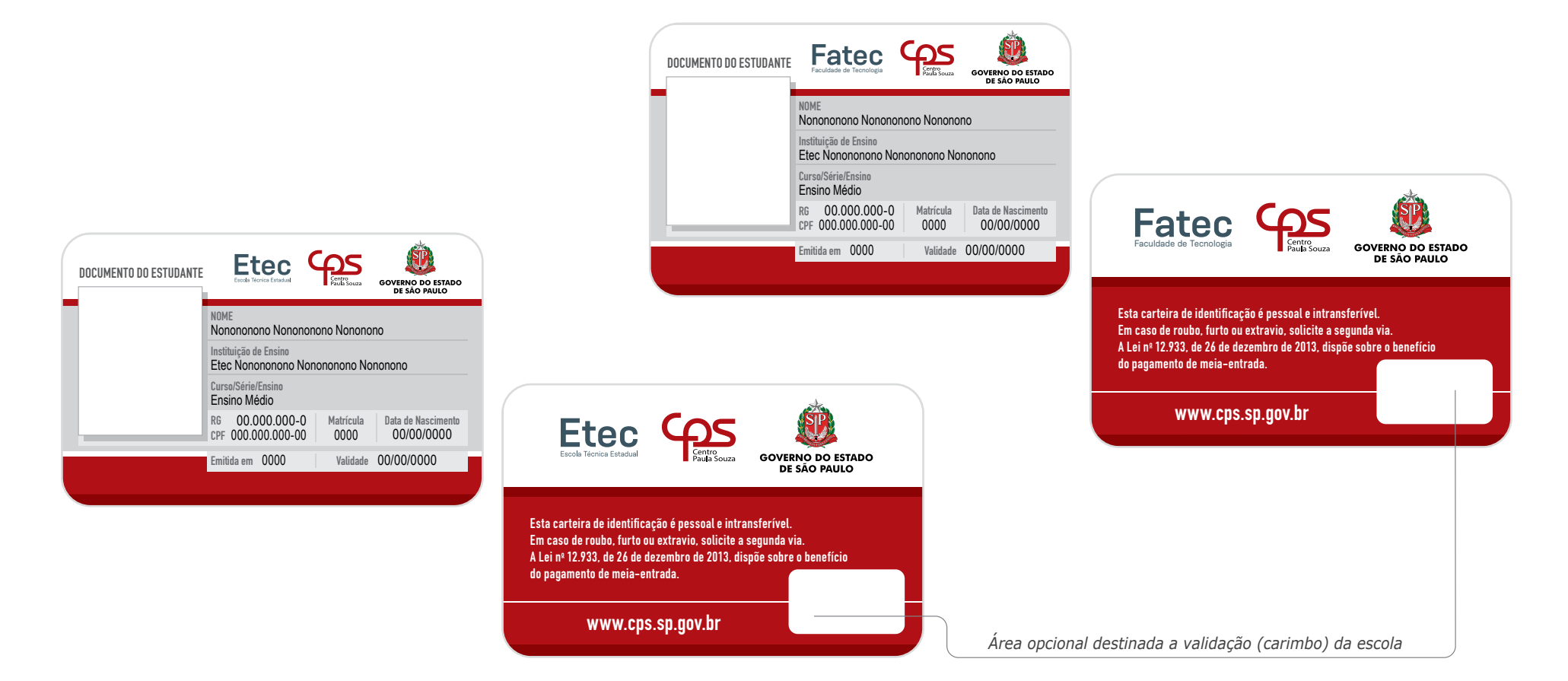

Orientações para utilização da nova marca de governo com o logo CPS

**AYO** 

### NOVO LOGOTIPO **GOVERNO DO ESTADO DE SÃO PAULO**

O novo logotipo do Governo do Estado de São Paulo nasce das palavras que norteiam sua administração: DESENVOLVIMENTO, DIÁLOGO e DIGNIDADE. O logotipo é formado graficamente pelos 3 "Ds" Iniciais dessa palavra. Dois "Ds" superpostos formam a letra S, enquanto o terceiro D é a base do P, modificado para se parecer com um "balão de diálogo". A escolha gráfica de trazer as iniciais da unidade da Federação "SP" foi inspirada no brasão tradicional do estado de São Paulo e resulta em um ícone versátil, altamente reconhecível e mais próximo da população. Ao lado direito do logo, vemos o nome do estado "São Paulo" escrito por extenso, apoiado pelo identificador "Governo do Estado".

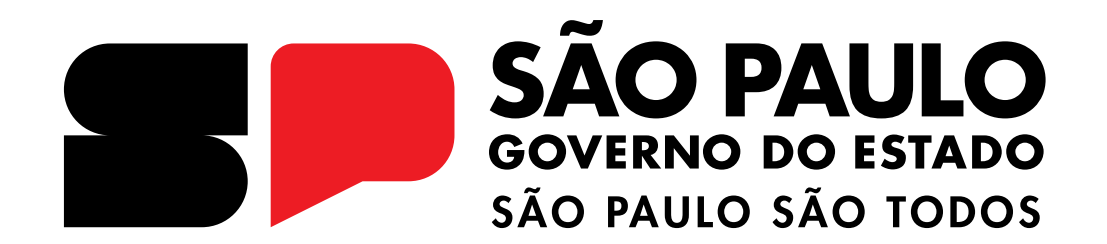

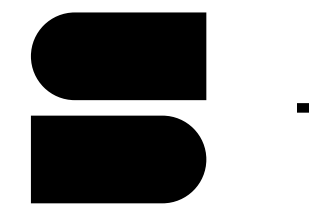

O "S"é formado por dois Ds, representando Dignidade e Desenvolvimento.

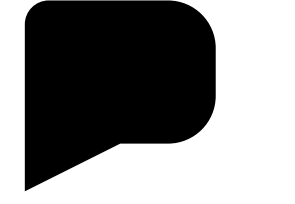

O "P" tem a função de agir como um balão de diálogo, que suscita a conversa.

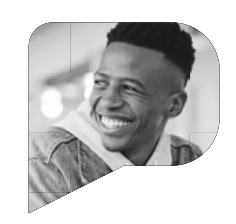

Além de balão de fala, o P também pode ser uma janela para imagens de pessoas, em formatos específicos

### NOVO LOGOTIPO **GOVERNO DO ESTADO DE SÃO PAULO**

Esta é a nova forma de expressão do Governo do Estado de São Paulo. Daqui em diante, o Governo marcará a sua presença por meio desta imagem. Agora você vai conhecer tudo sobre este logotipo: medidas, proporções, cores exatas de todos os elementos, fontes e, principalmente, como aplicá-lo nos materiais utilizados no seu dia a dia.

### 01. VERSÃO HORIZONTAL

A versão apresentada nesta página é a versão PRINCIPAL de assinatura e deve-se priorizar o seu uso.

### 02. VERSÃO VERTICAL

Priorize o uso da versão horizontal, entretanto, existe esta versão vertical para peças com dimensões restritivas.

### 03. VERSÃO AVATAR

Esta versão foi criada para uso exclusivo em imagens de perfil de redes sociais, nas quais o espaço disponível é bem restrito.

*C* LOGOTIPO HORIZONTAL **VERSÃO POSITIVA USO PRIORITÁRIO**

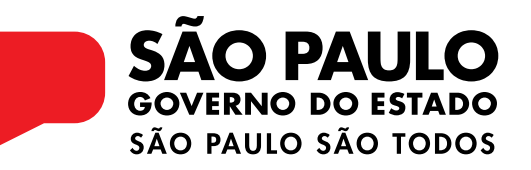

**2** LOGOTIPO VERTICAL **VERSÃO POSITIVA USO SECUNDÁRIO**

**SÃO PAULO GOVERNO DO ESTADO** SÃO PAULO SÃO TODOS

**B** LOGOTIPO AVATAR **VERSÃO POSITIVA USO ESPECÍFICO**

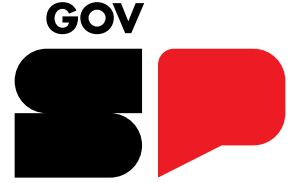

### LOGOTIPO **VERSÃO NEGATIVA**

Para garantir boa visibilidade e leitura, nos materiais com fundo claro, use o logotipo na versão positiva. Nos materiais com fundo escuro, use a negativa. Para materiais em que a cor do fundo não seja nem clara nem escura, veja a página com as demais versões cromáticas.

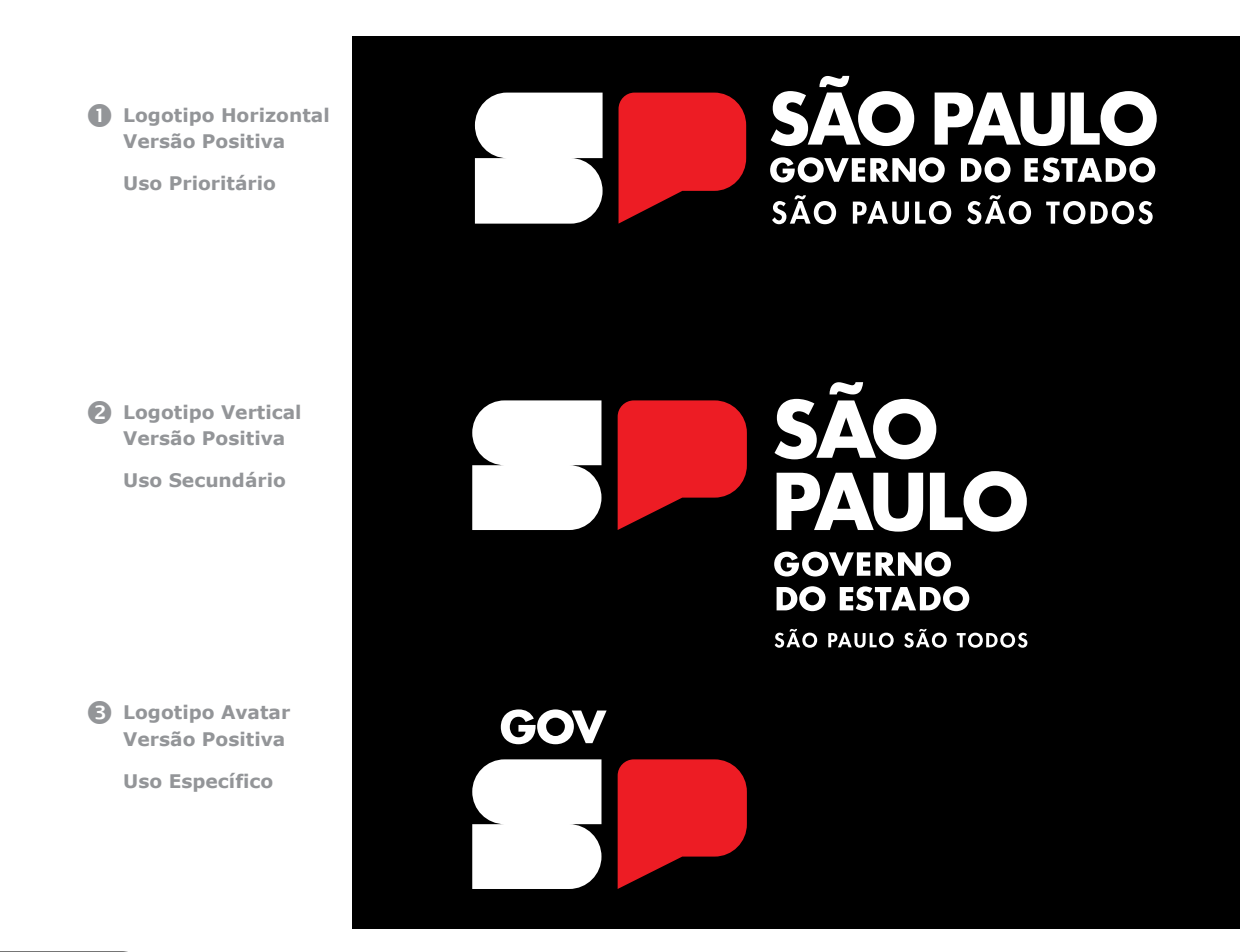

*Reprodução do Manual de identidade visual - Governo de São Paulo https://issuu.com/governosp/docs/gesp\_manual\_de\_identidade\_visual\_03\_mar\_2023\_1.3*

### LOGOTIPO **VERSÕES CROMÁTICAS**

Além da versão principal o logotipo do Governo está disponível em algumas variações cromáticas pensadas para garantir a legibilidade em todos os materiais, formatos e tipos de impressão:

1-2. LOGOTIPO PRETO E BRANCO

Use estas versões se o logotipo principal não for legível (normalmente quando é aplicado em fundos ou imagens escuras) ou quando houver alguma limitação de impressão colorida.

### 3-4. LOGOTIPO COM ESCALA DE CINZA

O logotipo também está disponível com escala de cinza. Elas foram pensadas para ter uma diferença entre o S e o P assim como a versão principal. Sempre priorize a legibilidade do logotipo quando for escolher a versão com cinza.  **Versão Monocromáticas Preta Uso Sobre Fundo Claro**

 **Versão Monocromáticas Branca Uso Sobre Fundo Escuro**

 **Versão Monocromática Cinza 50% Uso Sobre Fundo Mais Claros**

 **Versão Monocromática Cinza 25% Uso Sobre Fundo Mais Escuros**

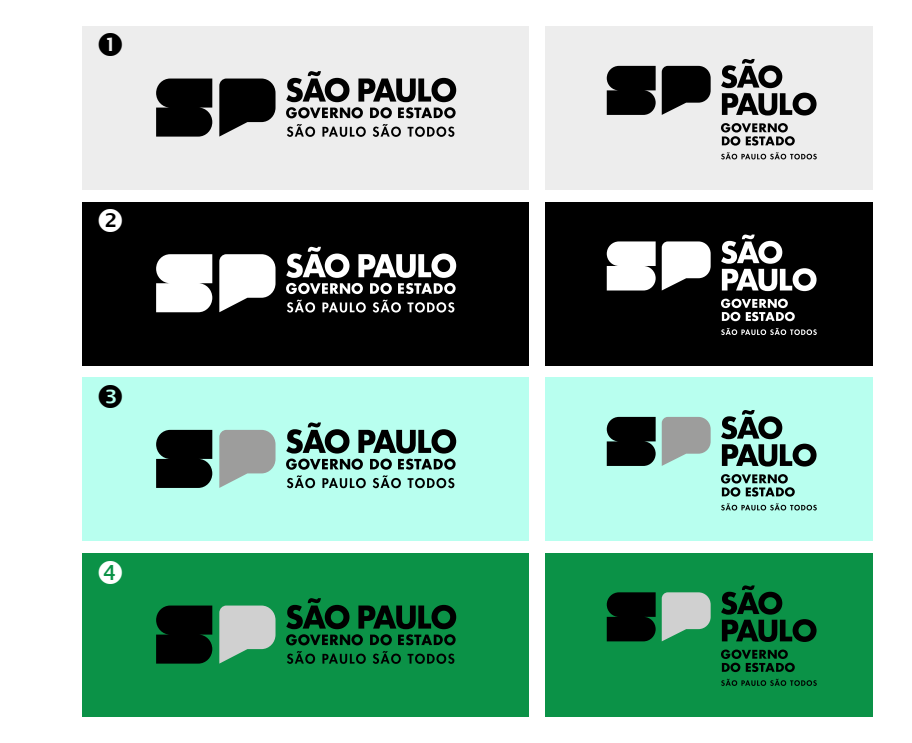

### LOGOTIPO **VERSÕES | LINGUAS**

As versões de logotipo do GOVERNO DO ESTADO DE SÃO PAULO estão disponíveis na língua inglesa. Esse modelo de logotipo assinará materiais traduzidos de acordo com a necessidade do evento.

- *C* LOGOTIPO HORIZONTAL **VERSÃO LÍNGUA INGLESA VERSÃO POSITIVA USO PRIORITÁRIO**
- **2** LOGOTIPO HORIZONTAL **VERSÃO LÍNGUA INGLESA VERSÃO POSITIVA USO SECUNDÁRIO**
- **B** LOGOTIPO HORIZONTAL **VERSÃO LÍNGUA ESPANHOLA VERSÃO POSITIVA USO PRIORITÁRIO**
- **LOGOTIPO HORIZONTAL VERSÃO LÍNGUA ESPANHOLA VERSÃO POSITIVA USO SECUNDÁRIO**

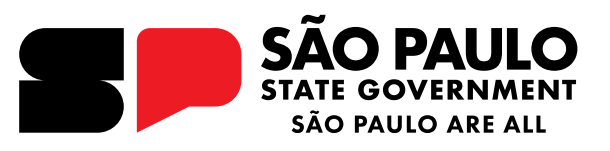

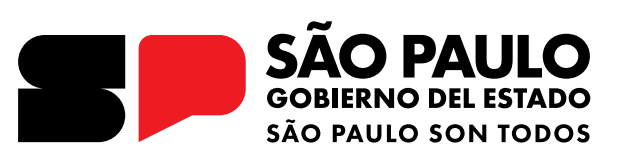

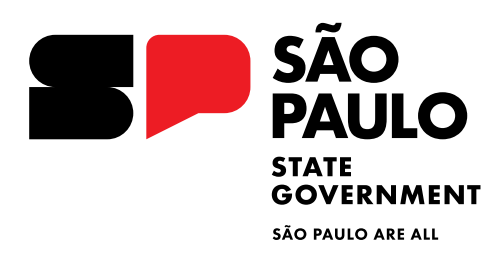

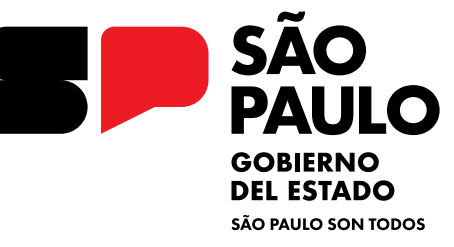

*Reprodução do Manual de identidade visual - Governo de São Paulo https://issuu.com/governosp/docs/gesp\_manual\_de\_identidade\_visual\_03\_mar\_2023\_1.3*

### PALETA **DE CORES**

Assim como nosso logotipo, nossas cores nos representam. Por isso, devemos seguir as hieráquias e manter uma rígida consistencia e para isso definimos todos códigos necessários para a reprodução correta da cor em qualquer que seja o meio de reprodução ou método de impressão.

Além disso, temos as cores organizadas em dois grupos hierárquicos PALETA PRINCIPAL e PALETA SECUNDÁRIA.

### *PALETA PRINCIPAL*

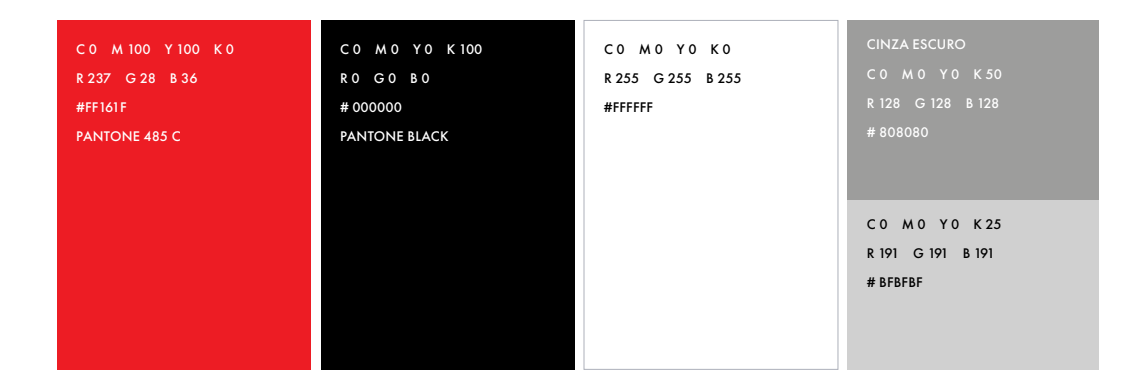

#### **PALETA SECUNDÁRIA**

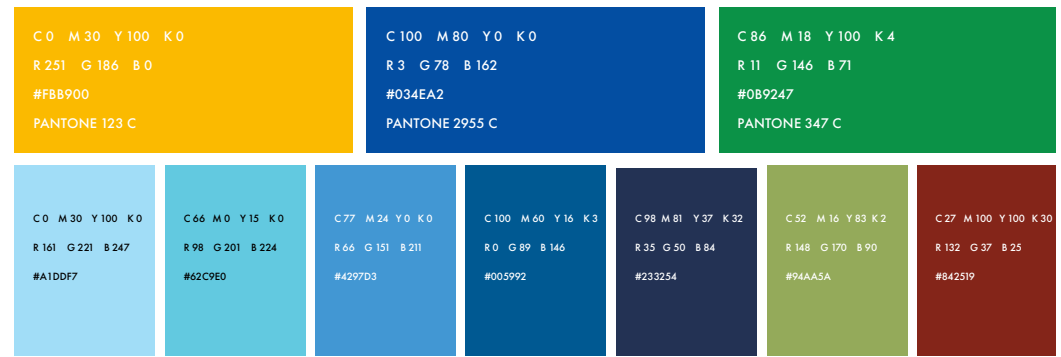

### LOGOTIPO **MARGENS DE SEGURANÇA**

A área de proteção ou margem de segurança, é um espaço mínimo entre o logotipo do Governo e outros elementos.

Ela garante que ele não seja invadido por outros elementos, que acabem muito próximo às linhas de corte do material onde será aplicado, além de evitar vazamento de cores na hora da impressão ou fique sem leitura.fique sem leitura.

Tanto a versão HORIZONTAL quanto a VERTICAL possuem o mesmo padrão de distância das margens. Para saber qual é o tamanho correto dessas margens, utilize a medida X.

**X = A LETRA "S" DO "SP"** 

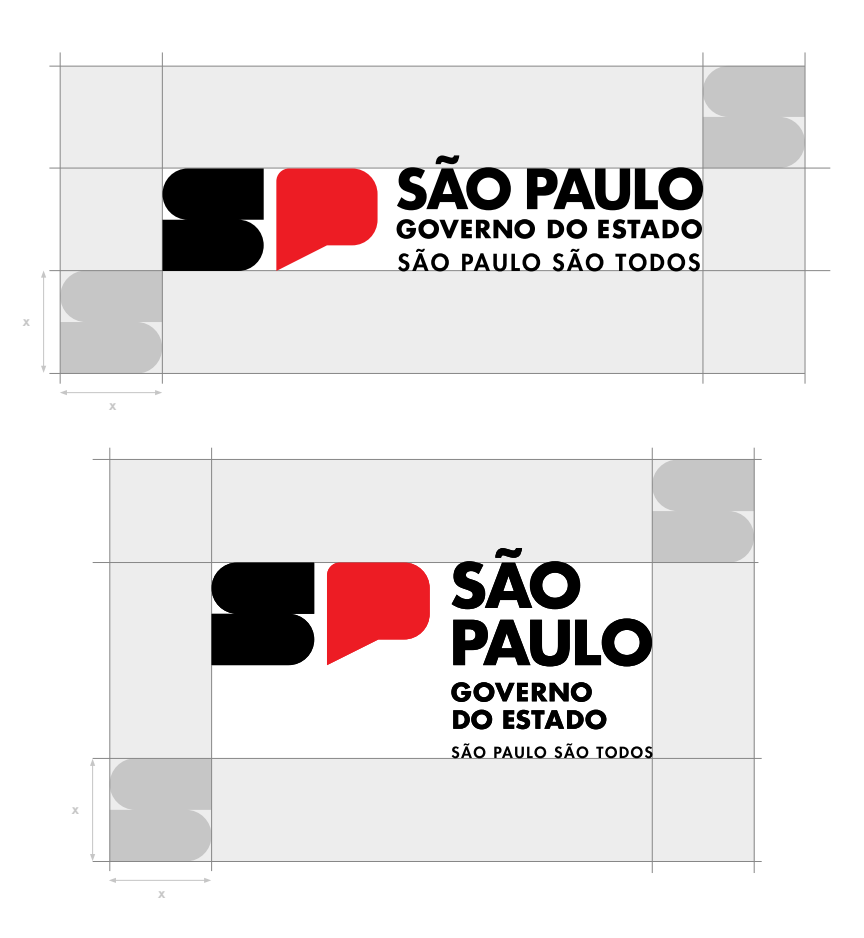

# LIMITE DE **REDUÇÃO**

A redução máxima é definida pela altura do "GOVERNO DO ESTADO" e seu objetivo é garantir que o logotipo esteja sempre legível.

Importante: para reduzir o logotipo, deve-se levar em conta a sua largura, uma vez que a altura já é proporcional.

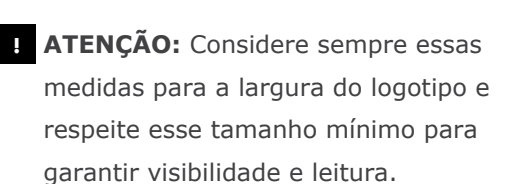

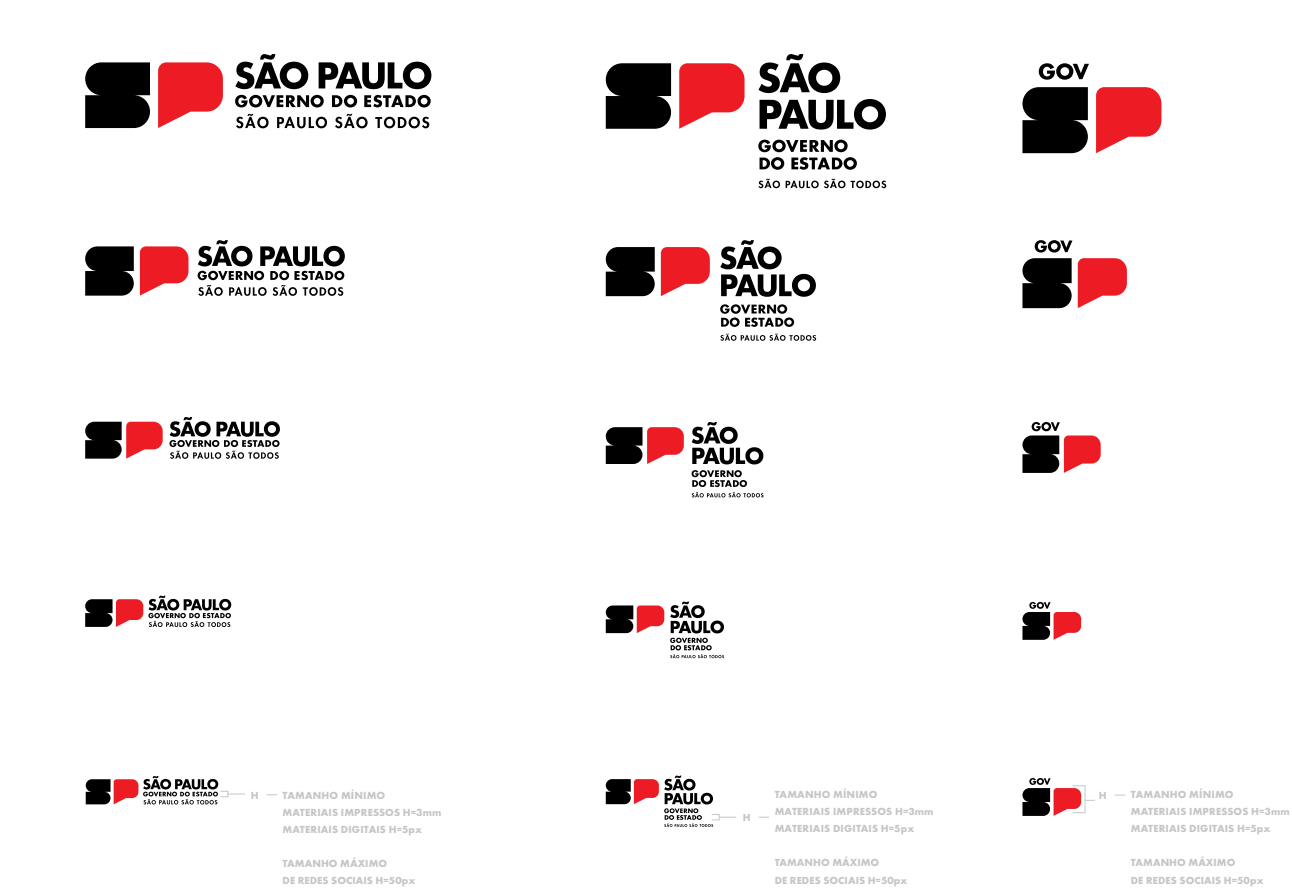

*Reprodução do Manual de identidade visual - Governo de São Paulo https://issuu.com/governosp/docs/gesp\_manual\_de\_identidade\_visual\_03\_mar\_2023\_1.3*

# USOS NÃO **PERMITIDOS**

O logotipo representa o Governo do Estado de São Paulo e a consistencia em sua utilização é fundamental para a sua força de comunicação.

Portanto, todos os cuidados devem ser tomados na sua utilização, ele nunca pode ser manipulado, distorcido, utilizado em tamanhos ou espessuras diferentes do que especificadas neste manual.

Veja alguns exemplos do que **NÃO** deve ser feito.

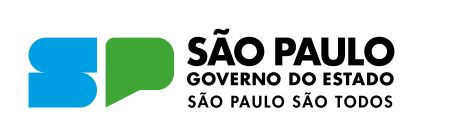

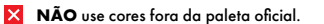

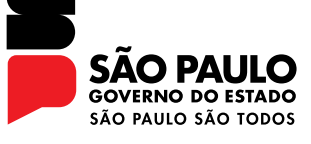

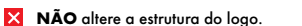

**NÃO** usar contorno.

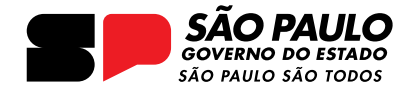

**X** NÃO colocar o logotipo em itálico.

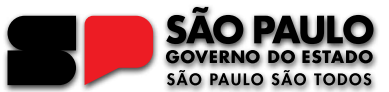

**NÃO** use efeitos especiais.

**NÃO** altere a tipografia.

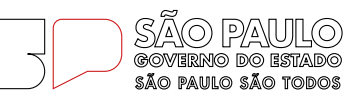

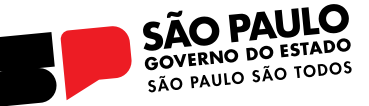

**NÃO** rotacione o logotipo.

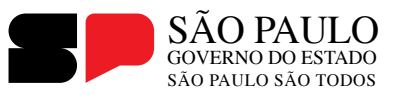

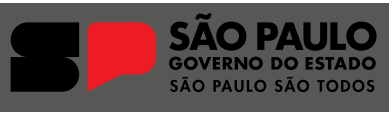

**NÃO** prejudique a legibilidade do logotipo.

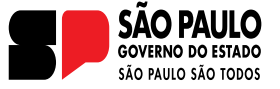

**X** NÃO distorca ou manipule o logo ou as fontes usadas na identidade visual.

# USOS NÃO **PERMITIDOS**

O logotipo representa o Governo do Estado de São Paulo e a consistencia em sua utilização é fundamental para a sua força de comunicação.

Portanto, todos os cuidados devem ser tomados na sua utilização, ele nunca pode ser manipulado, distorcido, utilizado em tamanhos ou espessuras diferentes do que especificadas neste manual.

Veja alguns exemplos do que **NÃO** deve ser feito.

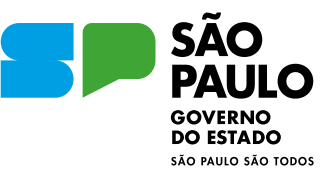

**NÃO** use cores fora da paleta oficial.

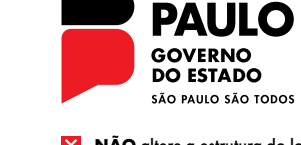

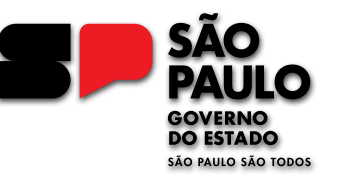

**NÃO** use efeitos especiais.

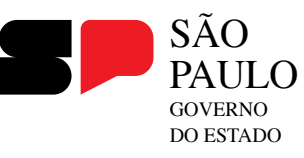

**NÃO** altere a tipografia.

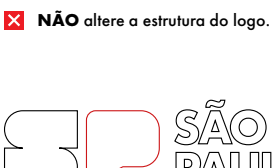

**SÃO** 

**GOWERNO DO ESTADO SÃO PAULO SÃO TODOS** 

**NÃO** usar contorno.

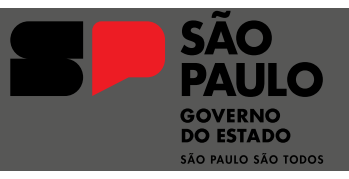

**NÃO** prejudique a legibilidade do logotipo.

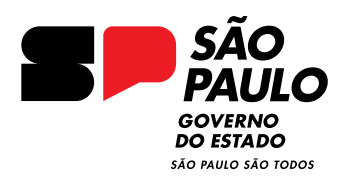

**NÃO** colocar o logotipo em itálico.

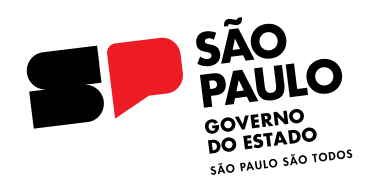

**NÃO** rotacione o logotipo.

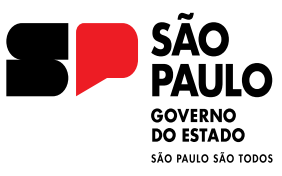

**X** NÃO distorca ou manipule o logo ou as fontes usadas na identidade visual.

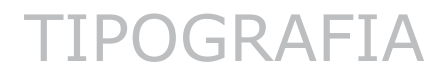

A fonte Futura tem a simplicidade, clareza e linhas modernas que transmitem a eficiência e visão de futuro do Governo do Estado de São Paulo. Sua legibilidade e adaptabilidade garantem uma comunicação eficaz em diferentes contextos.

### AaBbCc (MEDIUM)

ABCDEFGHIJKLMNOPQRSTUVWXYZ abcdefghijklmnopqrstuvwxyz 0123456789?!&\$%@

### **AaBbCc (BOLD)**

**ABCDEFGHIJKLMNOPQRSTUVWXYZ abcdefghijklmnopqrstuvwxyz 0123456789?!&\$%@**

**01 FONTE PRINCIPAL 02 FONTE SECUNDÁRIA**

# **FUTURA PT MONTSERRAT**

### AaBbCc (MEDIUM)

ABCDEFGHIJKLMNOPQRSTUVWXYZ abcdefghijklmnopqrstuvwxyz 0123456789?!&\$%@

### **AaBbCc (BOLD)**

**ABCDEFGHIJKLMNOPQRSTUVWXYZ abcdefghijklmnopqrstuvwxyz 0123456789?!&\$%@**

# TIPOGRAFIA DE SISTEMA

Elegemos a fonte Verdana como oficial para as comunicações do Governo do Estado de São Paulo e suas secretarias. A fonte Verdana é encontrada pela maioria dos sistemas operacionais dos computadores e oferece fácil leitura e composição em blocos de texto.

# **VERDANA**

### AaBbCc (REGULAR)

ABCDEFGHIJKLMNOPQRSTUVWXYZ abcdefghijklmnopqrstuvwxyz 0123456789?!&\$%@

# **AaBbCc (BOLD)**

**ABCDEFGHIJKLMNOPQRSTUVWXYZ abcdefghijklmnopqrstuvwxyz 0123456789?!&\$%@**

### *AaBbCc (ITALIC)*

*ABCDEFGHIJKLMNOPQRSTUVWXYZ abcdefghijklmnopqrstuvwxyz 0123456789?!&\$%@*

# *AaBbCc (ITALIC)*

*ABCDEFGHIJKLMNOPQRSTUVWXYZ abcdefghijklmnopqrstuvwxyz 0123456789?!&\$%@*

*Reprodução do Manual de identidade visual - Governo de São Paulo https://issuu.com/governosp/docs/gesp\_manual\_de\_identidade\_visual\_03\_mar\_2023\_1.3*

### LOGOTIPO PRINCIPAL **+ LOGOTIPOS PARCEIROS**

Estas diretrizes propõem como deve ser construída a relação do logotipo do Governo do Estado de São Paulo com outras marcas.

Deve-se manter o logo do Governo sempre à direita em réguas horizontais e em cima para réguas verticais.

Após estabelecer as dimensões as marcas devem ser alinhados a partir do eixo central onde todos os logos parceiros devem ficar alinhados conforme a linha vermelha.

Considerado o "S" do novo logotipo do Governo do Estado de São Paulo.

### **X= METADE DO "S"DO LOGOTIPO**

**RÉGUA HORIZONTAL COM LOGO DO GOVERNO HORIZONTAL**

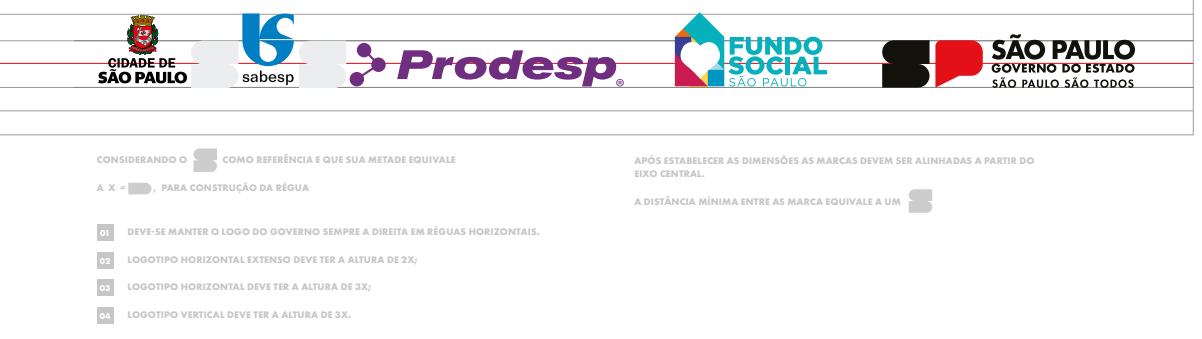

**RÉGUA HORIZONTAL COM LOGO DO GOVERNO HORIZONTAL**

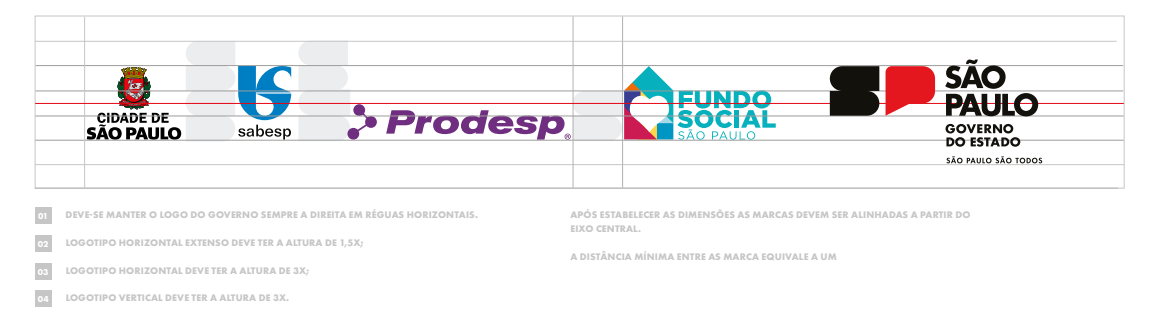

# PADRÃO PARA RÉGUA DE LOGOTIPOS **RÉGUA COM LOGO DO GOVERNO HORIZONTAL | VERTICAL**

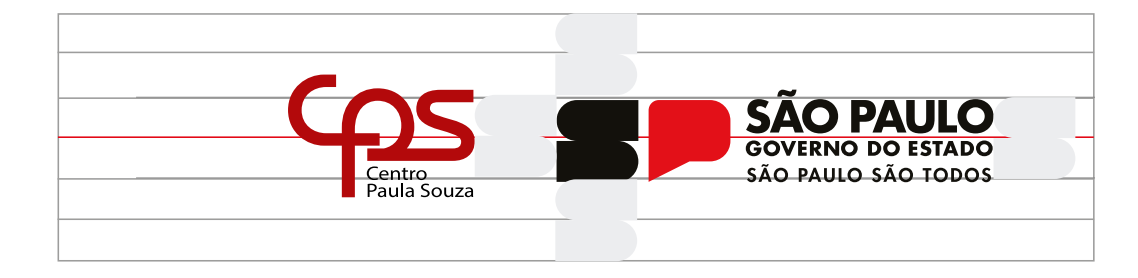

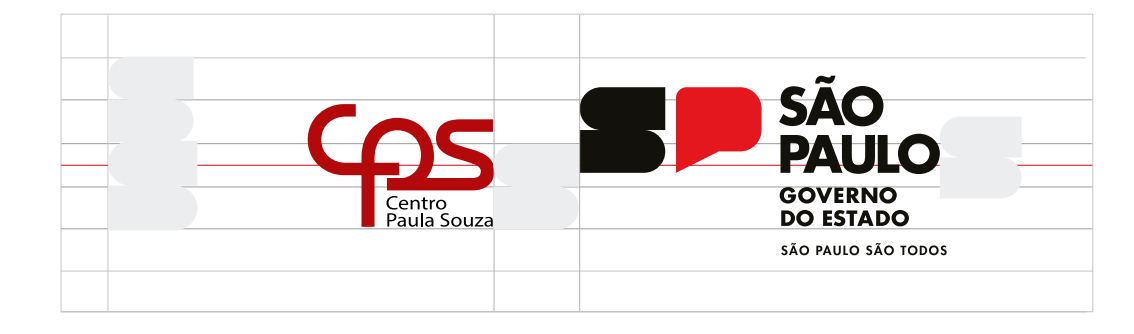

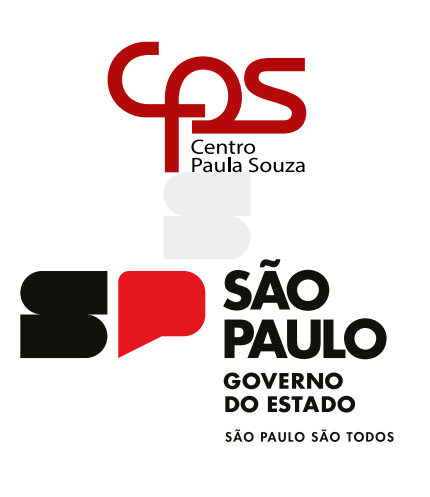

*Manual de identidade visual - Governo de São Paulo https://issuu.com/governosp/docs/gesp\_manual\_de\_identidade\_visual\_03\_mar\_2023\_1.3*

### ASSINATURA DE E-MAIL **VERSÃO COM ÍCONES DAS REDES SOCIAIS**

Estes são os modelos de assinatura de e-mail que seguem a nova identidade visual do Governo do Estado de São Paulo.

Para os textos, deve-se usar a fonte de sistema Verdana, em caixa alta e baixa, nos tamanhos:

**Nome – 12 pt – Bold – PRETO Departamento – 8 pt – Regular – PRETO Órgão ou secretaria – 8 pt – Regular – PRETO Contato e endereço – 8 pt – Regular – CINZA 50%**

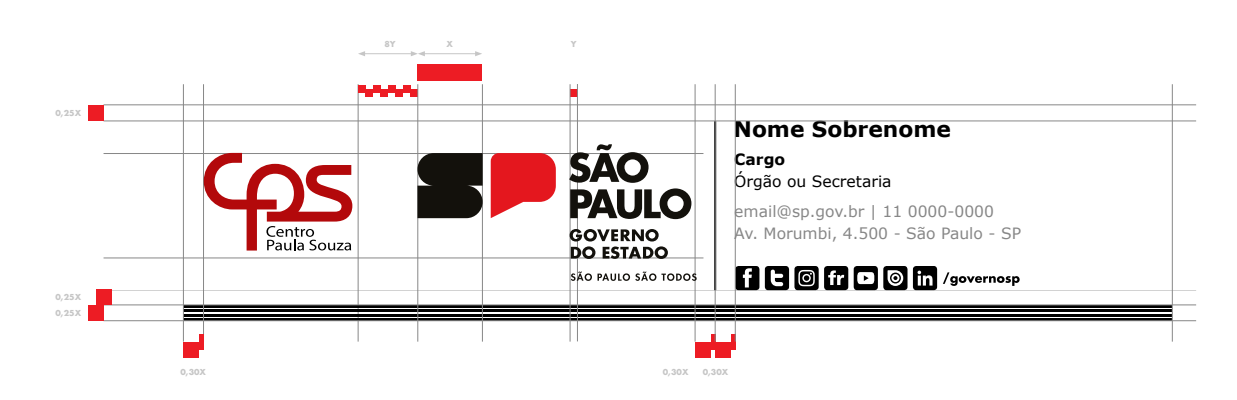

**Versão sem ícones das redes sociais**

**Versão com ícones das redes sociais**

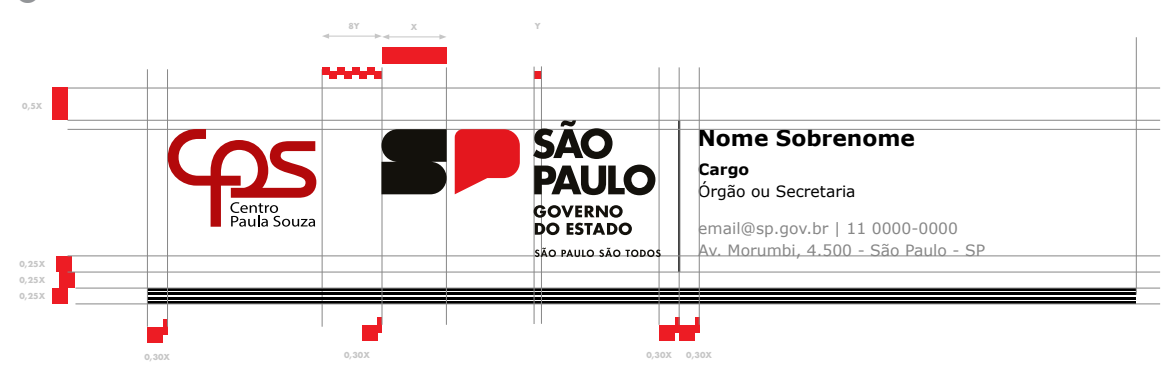

# MODELO PARA **APRESENTAÇÃO**

Para manter-se a consistência de comunicação temos estes dois modelos de capa, slide interno e fechamento, que devem ser utilizados como base na construção de apresentações.

1. Versão com fundo preto

2. Versão com fundo branco

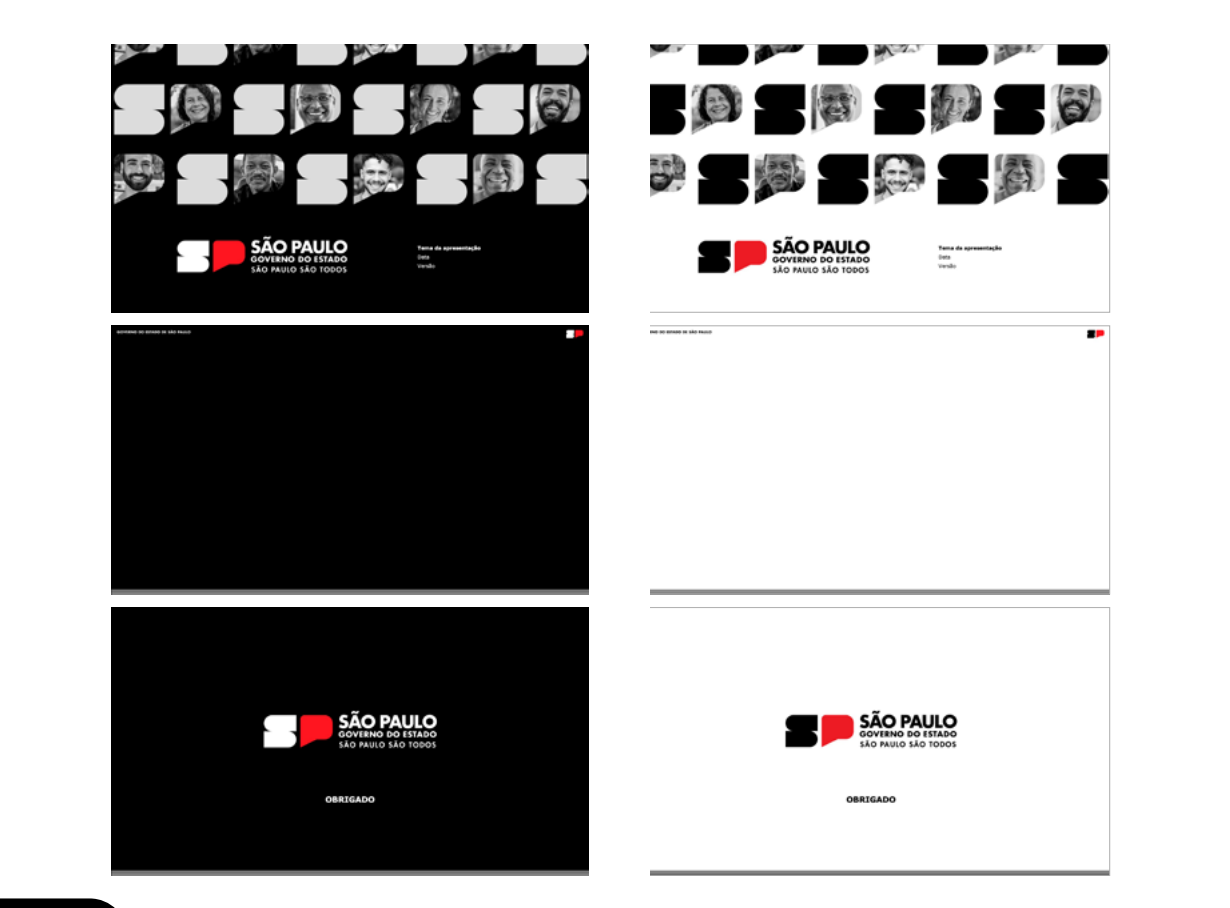

### PAPEL **TIMBRADO**

Formato da folha A4(210 x 297 mm)

Para os textos, deve-se usar a fonte de sistema Verdana, em caixa alta e baixa, nos tamanhos:

Cabeçalho e Rodapé – 8 pt – Regular – PRETO Texto Corrido – 10pt – Regular e Bold – PRETO

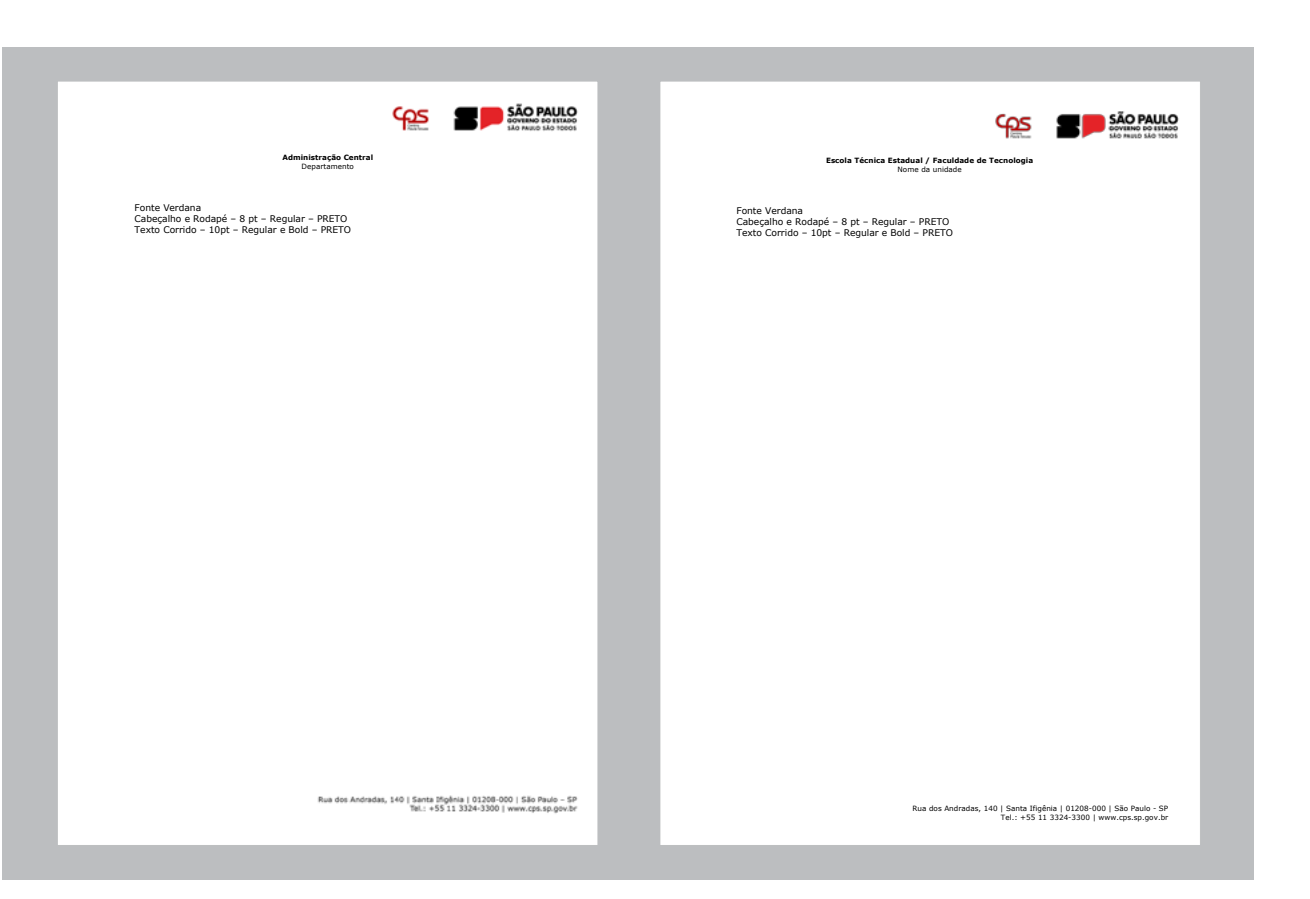

### **CAMISETAS COM LOGOS**

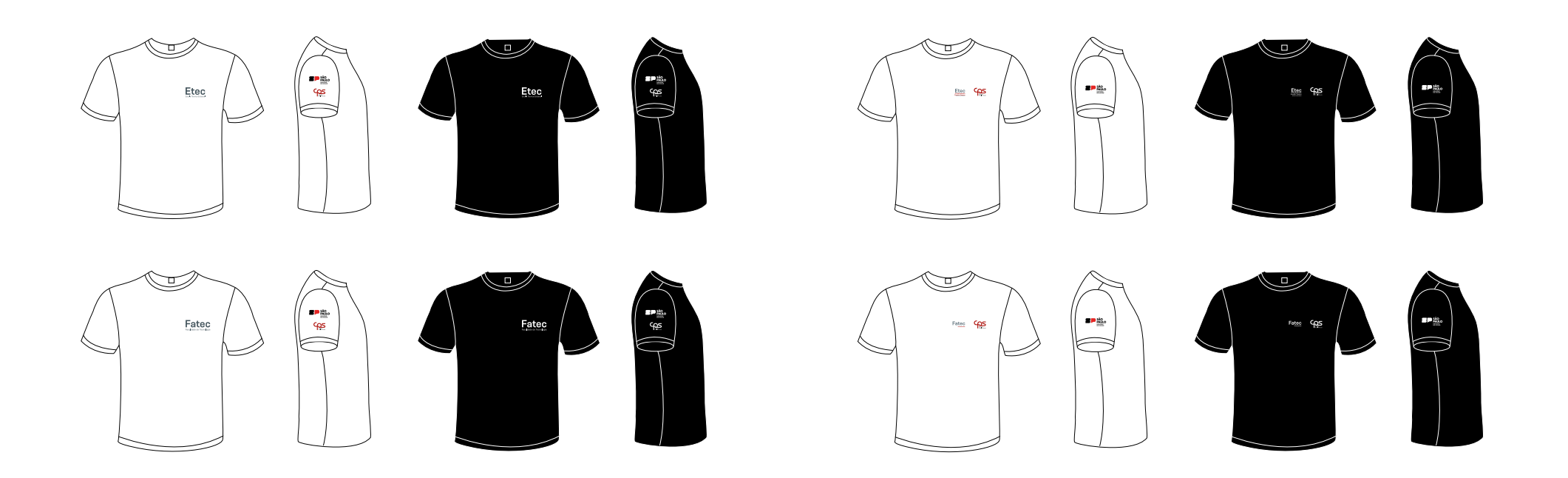

# Orientações para utilização do Brasão do Estado

GOVERNO DO GETADO DE SÃO PRUID<br>GOVERNO DO GETADO DE SÃO PRUID

**Do sente communitariano** 

Governo do estado de São Paulo

# BRASÃO DO ESTADO **UM IMPORTANTE SÍMBOLO OFICIAL**

A versão original, esculpida por Luís Morrone, está no acervo do Palácio dos Bandeirantes. Todo o brasão traz significados marcantes em cada um dos elementos que o compõe.

Heráldica é a arte de descrever um brasão de armas, como você pode ver a seguir:

"Brasão de Armas do Estado de São Paulo: em escudo português de goles, uma espada com o punho brocante sobre o cruzamento de um ramo de louro à destra e um de carvalho à sinistra, passados em aspa na ponta, e acostada em chefe das letras S e P, tudo de prata; timbre: uma estrela de prata; suportes: dois ramos de cafeeiro frutificados, de sua cor, passados em aspa na ponta; divisa: em listel de goles, brocante sobre o cruzamento dos suportes, 'PRO BRASILIA FIANT EXIMIA', de prata."

*"Pelo Brasil façam-se grandes coisas."*

– É a tradução da frase em latim.

# BRASÃO DO ESTADO **VERSÃO VERTICAL E HORIZONTAL**

**Versão vertical**

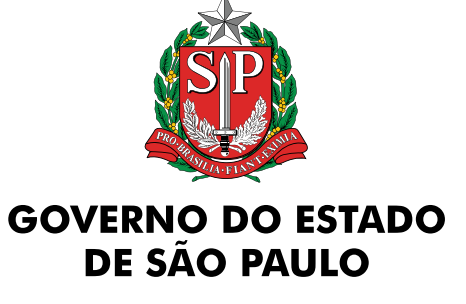

### **Versão vertical**

O texto "Governo do Estado de São Paulo" quebrado em duas linhas, a partir da palavra "Estado", é centralizado. O brasão é aplicado acima do texto, também centralizado.

### **Versão horizontal**

O texto "Governo do Estado de São Paulo" disposto em apenas uma linha, com o brasão aplicado acima, centralizado.

**Atenção:** deve-se priorizar a aplicação horizontal sempre que o material permitir.

**Versão horizontal**

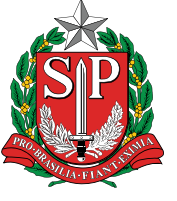

### **GOVERNO DO ESTADO DE SÃO PAULO**

# BRASÃO DO ESTADO **ÁREA DE SEGURANÇA**

A margem em torno do brasão com o nome do Governo do Estado de São Paulo é importante para garantir que a imagem não seja invadida por outros logotipos.

Assim, também evitamos vazamento de cores na hora da impressão, além de protegê-la das linhas de corte do material onde será aplicada. Em qualquer uma das versões, as quatro margens possuem a mesma largura. Para saber qual é o tamanho correto dessas margens, você deve utilizar 1/4 da altura do brasão do Governo do Estado de São Paulo como unidade de medida, conforme o exemplo.

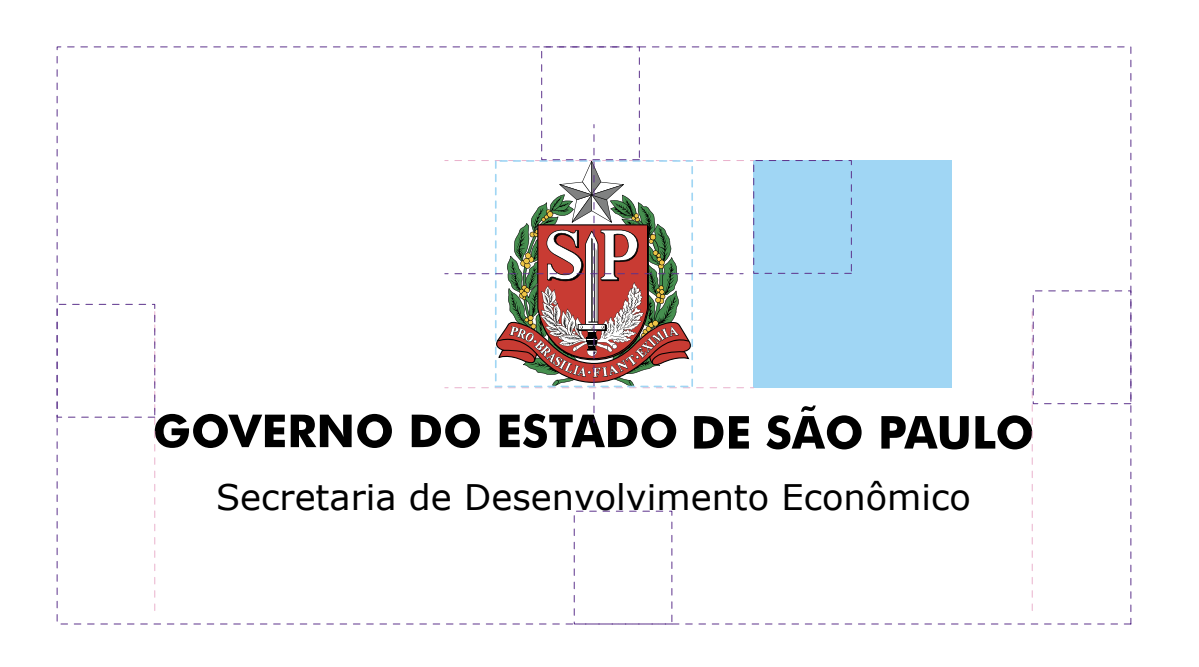

# BRASÃO DO ESTADO **REDUÇÃO**

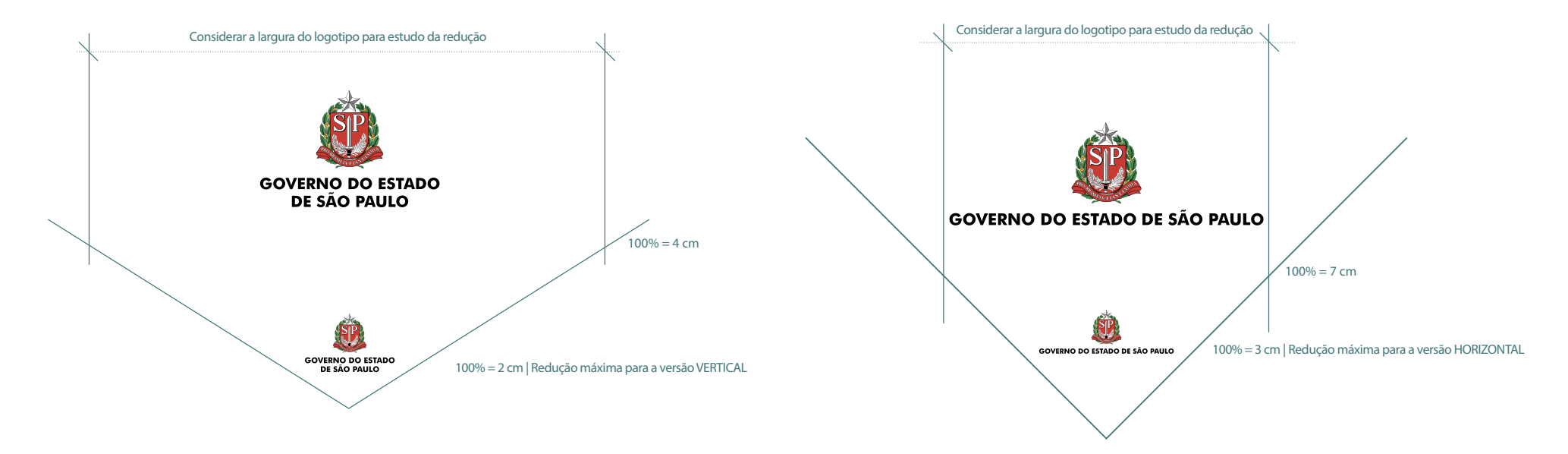

A menor medida que o logotipo deve ter:

- 2 cm para a versão vertical,
- 3 cm para a versão horizontal.

**Atenção:** considere sempre as medidas de largura do logotipo para redução, respeitando SEMPRE a largura mínima para garantir visibilidade e leitura. A altura segue em proporção, para evitar distorções no logotipo.

# PADRONIZAÇÃO DE ASSINATURAS **BRASÃO HORIZONTAL E OUTROS LOGOTIPOS**

**Importante:** a ordem de hierarquia de outros logotipos, ou a ordem de importância, parte SEMPRE do brasão do Governo do Estado de SP, que estará à esquerda.

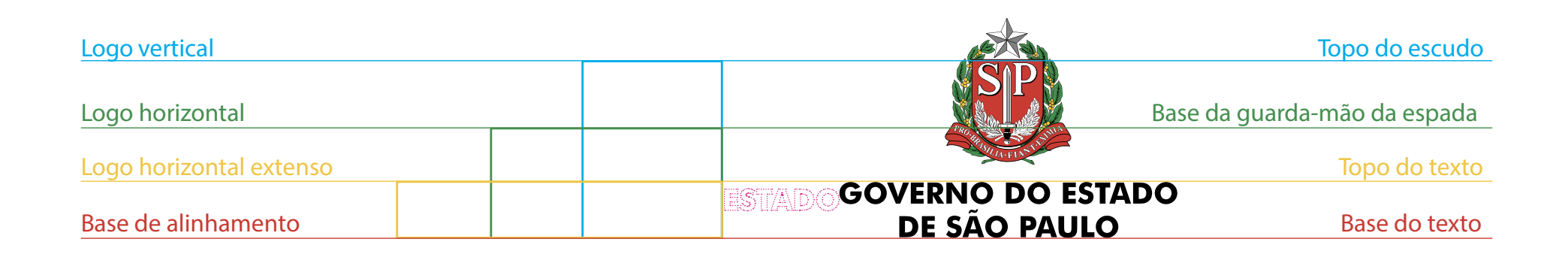

# PADRONIZAÇÃO DE ASSINATURAS **BRASÃO VERTICAL E OUTROS LOGOTIPOS**

**Importante:** a ordem de hierarquia de outros logotipos, ou a ordem de importância, parte SEMPRE do brasão do Governo do Estado de SP, que estará à esquerda.

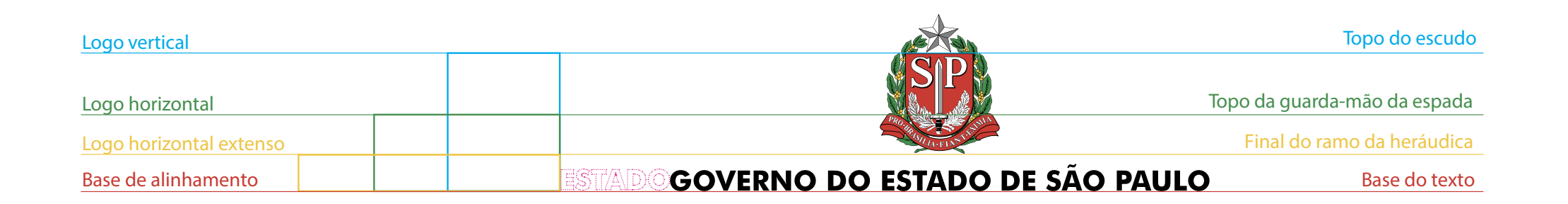

# PADRONIZAÇÃO DE ASSINATURAS **BRASÃO COM SECRETARIA**

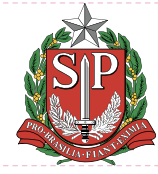

### **GOVERNO DO ESTADO DE SÃO PAULO**

Secretaria de Desenvolvimento Econômico

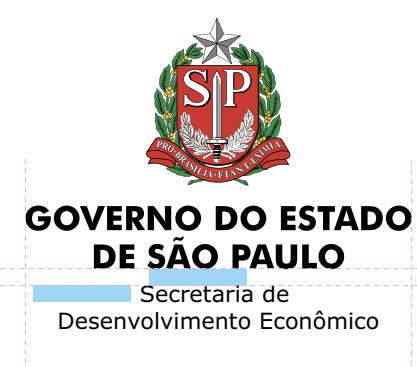

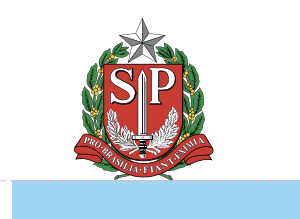

Secretaria de Desenvolvimento Econômico

### **Versão horizontal**

A palavra **Secretaria** não pode ultrapassar a largura de "GOVERNO DO ESTADO DE SÃO PAULO". A fonte é a Verdana e deve seguir o espaçamento e alinhamento conforme as guias acima.

### **Versão vertical**

A palavra **Secretaria** não pode ultrapassar a largura de "GOVERNO DO ESTADO DE SÃO PAULO" e deve ser dividida em duas linhas, quando tiver mais de um conceito no nome. A fonte é a Verdana e deve seguir o espaçamento e alinhamento conforme as guias acima.

### **Versão ícone**

A palavra **Secretaria** deve ser dividida em duas linhas, quando tiver mais de um conceito no nome. A fonte é a Verdana e deve seguir o espaçamento e alinhamento conforme as guias acima.

# PADRONIZAÇÃO DE ASSINATURAS **CPS E BRASÃO DO ESTADO | HORIZONTAL**

Aplicação do logo CPS com o Brasão do Estado na versão horizontal positiva, negativa, cor e traço. A palavra **ESTADO** é a medida do espaçamento entre o brasão e o logo.

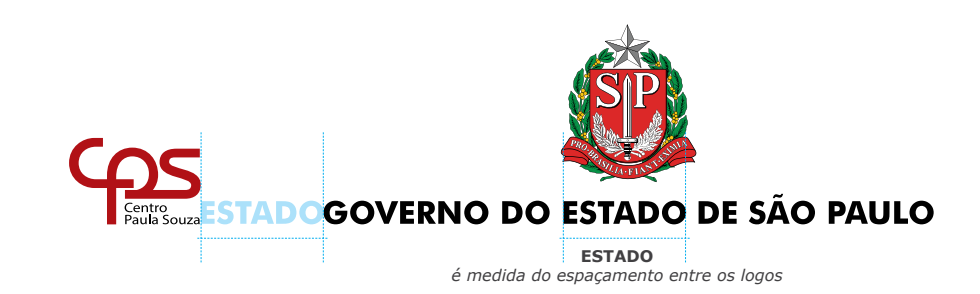

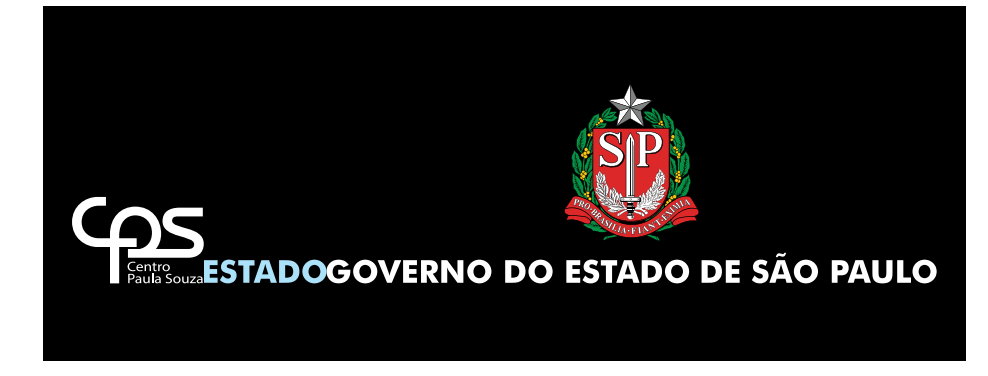

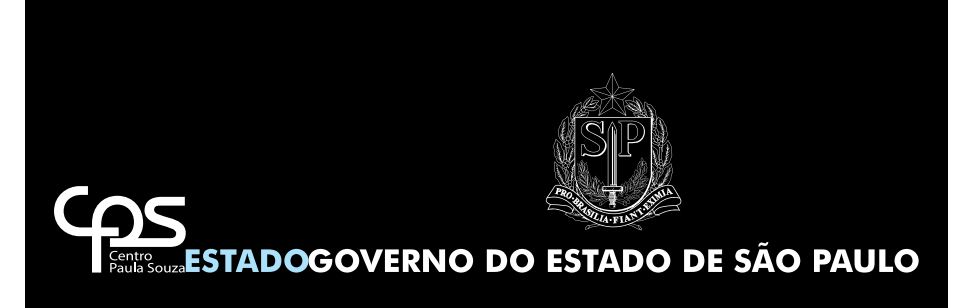

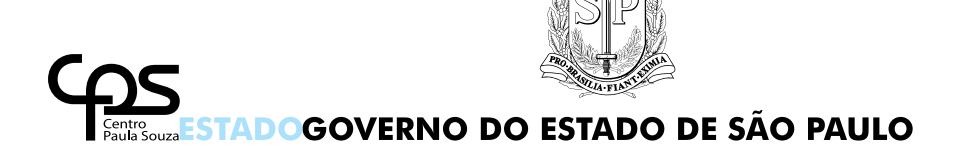

# PADRONIZAÇÃO DE ASSINATURAS **CPS E BRASÃO DO ESTADO | VERTICAL**

Aplicação do logo CPS com o Brasão do Estado na versão vertical positiva, negativa, cor e traço. A palavra **ESTADO** é a medida do espaçamento entre o brasão e o logo.

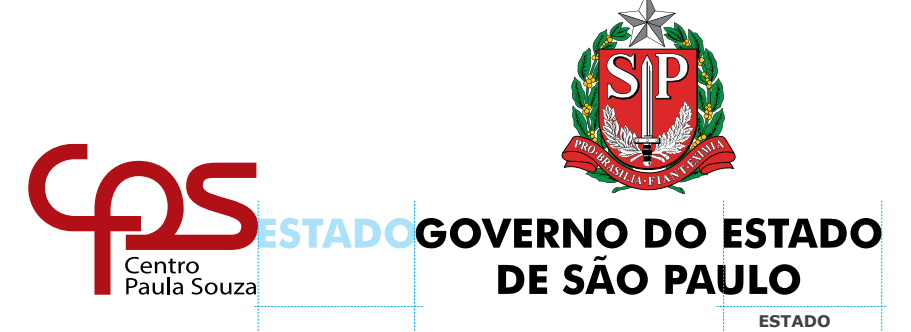

*é medida do espaçamento entre os logos*

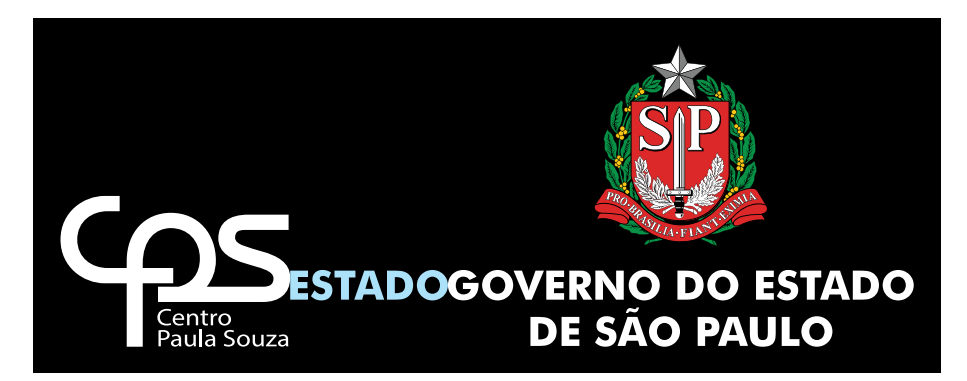

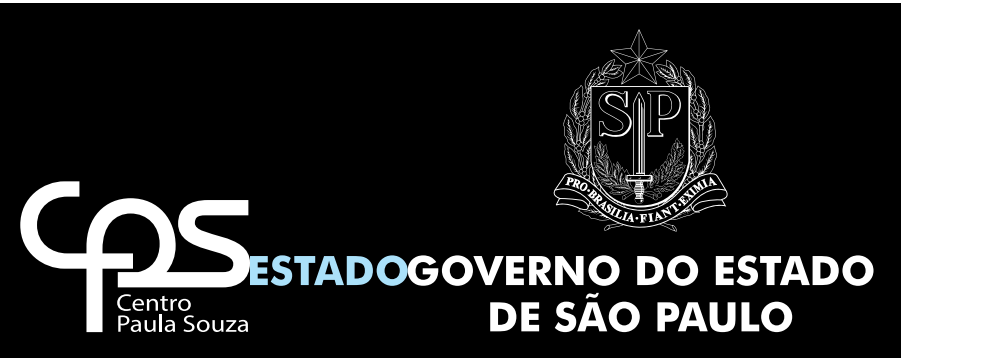

**GOVERNO DO ESTADO** Centro DE SÃO PAULO Paula Souza

# MATERIAIS DE COMUNICAÇÃO **GUIAS DE UTILIZAÇÃO DOS LOGOS NO E-MAIL**

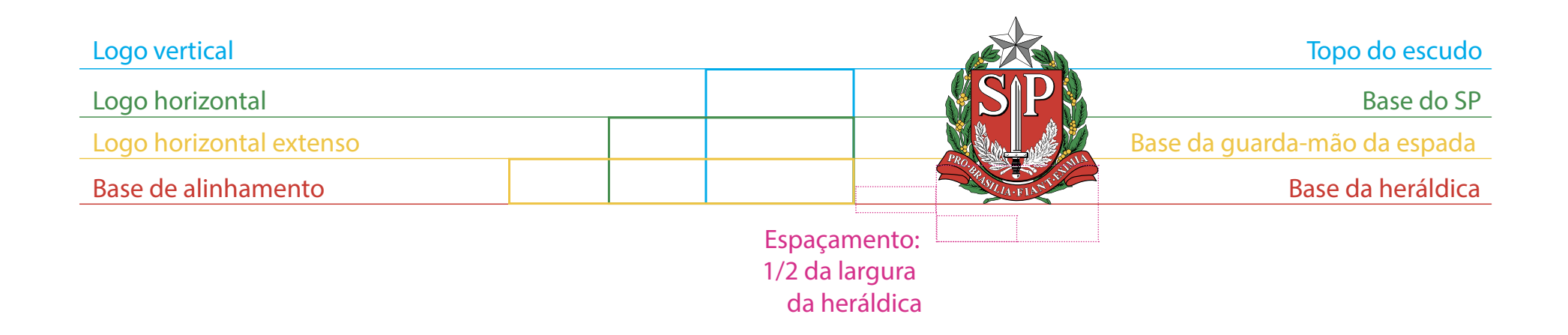

**Atenção para as atualizações deste manual e dos logotipos disponíveis em nosso site**

**Para esclarecer dúvidas, entre em contato com Assessoria de Comunicação (AssCom)**

### **www.cps.sp.gov.br**

**Assessoria de Comunicação (AssCom) Tel.: (11) 3324-3385 | imprensa@cps.sp.gov.br**

**O uso dos logos CPS, Etec e Fatec, assim como todos materiais disponíveis para download em nosso site, são de uso exclusivo dos servidores da instituição e suas unidades de ensino, não podendo ser utilizado por alunos e terceiros, sem autorização prévia das respectivas unidades de ensino (materiais de Etec e Fatec) e da Administração Central (materiais CPS).**